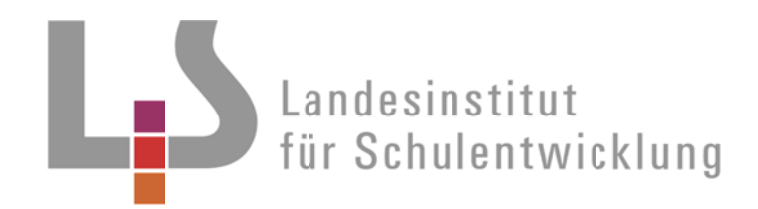

**Bildungsplan 2012** Werkrealschule

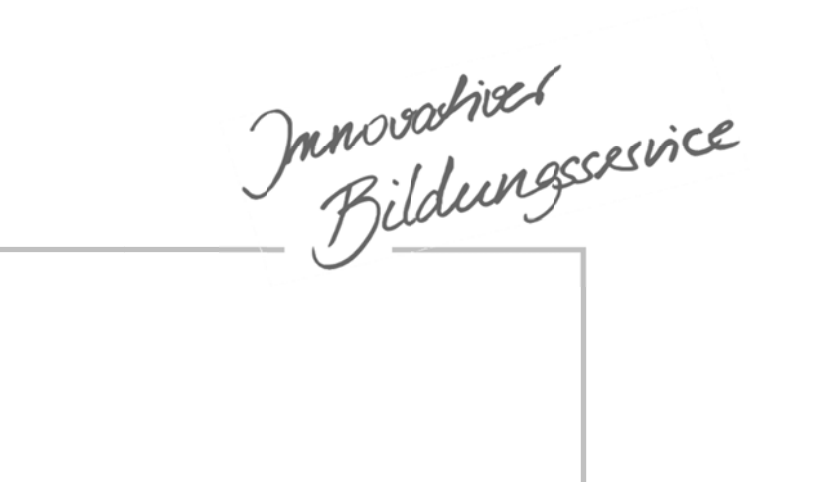

Hauptschulabschluss Mittlerer Schulabschluss

**Planungshilfen Natur und Technik** Lernmodule zu den Standards Klasse 10

**Technisches Zeichnen** 

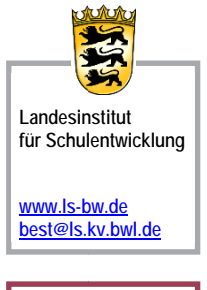

Qualitätsentwicklung und Evaluation

Schulentwicklung und empirische Bildungsforschung

Bildungspläne

**Stuttgart 2013** 

#### **Vorwort**

 $\Box$ 

#### **Planungshilfen zu den Standards 10**

### **für das Wahlpflichtfach Natur und Technik**

Die Planungshilfen dienen dem Kompetenzerwerb der naturwissenschaftlich-technischen Kompetenzen zum Standard von Klasse 10. Sie enthalten Lernmodule, die so gestaltet sind, dass die Schülerinnen und Schüler mit ausgewählten Materialien beim selbstständigen Arbeiten unterstützt werden können.

#### **ZIEL**

In den vorliegenden Materialien wird insbesondere auf die Vermittlung fachpraktischer Arbeitsweisen Wert gelegt. Schülerinnen und Schülern wird die Möglichkeit zum Einüben dieser geboten. Das Material bietet exemplarisch Anregungen für den Kompetenzerwerb im Kontext Technisches Zeichnen.

#### **ARBEIT IM UNTERRICHT**

Der Unterricht in Klasse 10 Natur und Technik mit dem Ziel des Mittleren Schulabschlusses (MSA) in Klasse 10 erfolgt gemeinsam mit den Schülerinnen und Schülern, die nach Klasse 10 den Hauptschulabschluss (HSA) anstreben. Da das besuchte Wahlpflichtfach nach Klasse 9 gewechselt werden kann, befinden sich im Unterricht auch Schülerinnen und Schüler, die den Wahlpflichtbereich Natur und Technik in Klasse 8 und 9 nicht besucht haben, jedoch Vorkenntnisse aus dem naturwissenschaftlich-technischen Bereich der Fächerverbünde WAG und MNT mitbringen. Um diesem Umstand Rechnung zu tragen, sind die Lernmodule zu dem Themenbereich "Technisches Zeichnen" lehrgangsartig aufgebaut.

#### **Hinweise zu Differenzierungsmöglichkeiten im Unterricht von Klasse 10**

Eine Differenzierung (HSA oder MSA) erfolgt sowohl durch qualitativ als auch quantitativ unterschiedliche Arbeitsaufträge und ist durch die Lehrkraft an der jeweiligen Lernausgangslage der Schülerinnen und Schüler zu orientieren. Um zu einem Grundverständnis für Technisches Zeichnen zu gelangen, ist es aber unerlässlich ein Basiswissen zu erwerben, auf dem differenziert eine Vertiefung und Erweiterung, beispielsweise durch computerunterstütztes Zeichnen erfolgen kann.

 $\Box$ 

#### **Lernmodule**

Die Planungshilfen bieten mit Lernmodulen bestehend aus Informationskarten und Materialkarten Muster für Lehrkräfte, die je nach Themenstellung bzw. zu planendem Werkstück einerseits eine Zielperspektive beinhalten, aber bewusst schablonenhaft bleiben um leicht an die konkrete Unterrichtssituation angepasst werden zu können. Die Informations- und Arbeitskarten sind so gestaltet, dass diese von den Schülerinnen und Schülern weitgehend selbstständig bearbeitet werden können.

#### *Internetseiten dritter Anbieter / Links*

*Dieses Dokument enthält auch Links oder Verweise auf Internetauftritte Dritter. Diese Links zu den Internetauftritten Dritter stellen keine Zustimmung zu deren Inhalten durch den Herausgeber dar. Es wird keine Verantwortung für die Verfügbarkeit oder den Inhalt solcher Internetauftritte übernommen und keine Haftung für Schäden oder Verletzungen, die aus der Nutzung - gleich welcher Art - solcher Inhalte entstehen. Mit den Links zu anderen Internetauftritten wird den Nutzern lediglich der Zugang zur Nutzung der Inhalte vermittelt. Für illegale, fehlerhafte oder unvollständige Inhalte und für Schäden, die aus der Nutzung entstehen, haftet allein der Anbieter der Seite, auf welche verwiesen wurde.*

### **Inhaltsverzeichnis**

 $\Box$ 

### **Bereich Technisches Zeichnen**

- **1. Hinweise zum Modul Technisches Zeichnen**
- **1.2. Quellennachweise und Materialien zum Thema**
- **1.3. Bezug zum Bildungsplan**

### **4. Stundenthemen zum Thema Technisches Zeichnen**

#### **4.1 1. und 2. Doppelstunde**

Grundlagen der Zeichnungserstellung

- Hinweisblatt
- Verlaufsplanung des Unterrichts
- Informationskarten
- Materialkarten

### **4.2 3. Doppelstunde**

Bemaßungsregeln und Anwendung

- Hinweisblatt
- Verlaufsskizze
- Informationskarte
- Materialkarten

 $\Box$ 

### **4.3 4. Doppelstunde**

Zulässige Maßabweichungen / Toleranzen

- Hinweisblatt
- Verlaufsskizze
- Informationskarte
- Materialkarten

#### **4.4 5. und 6. Doppelstunde**

Computerunterstütztes Zeichnen

- Hinweisblatt
- Verlaufsskizze
- Blankokarte

## **5. Lernstandserhebung**

• Selbsteinschätzungsbogen

 $\Box$ 

#### **1. Hinweise zur Planungshilfe Technische Zeichnen**

#### **Räumliche Bedingungen**

Technische Zeichnungen können mittels Zeichenpapier, Lineal und oder Zeichenbrett im gewöhnlichen Klassenraum erstellt werden. Für Differenzierungsmaßnahmen und zum Erstellen CAD-unterstützer Zeichnungen ist die Einbeziehung des Computerraums günstig.

#### **Unterrichtsablauf**

Neben den Lernmodulen – bestehend aus Informations- und Materialkarten – enthalten die vorliegenden Planungshilfen detaillierte Verlaufsplanungen zum Unterricht. Sie enthalten direkte Links zu weiteren Informationen im thematischen Kontext sowie interaktiven Lernprogrammen, relevanten Filmen und Hinweisen zu Schulbüchern und Arbeitsblättern. Mit dem vorliegenden Material soll die Vorbereitungszeit für die Lehrkräfte verkürzt werden.

#### **Geräte und Materialien**

Das Thema Technisches Zeichnen wurde inhaltlich so gestaltet, dass es sowohl mit einfachen Zeichengeräten als auch computerunterstützt mit an jeder Werkrealschule vorhandenen Geräten durchgeführt werden kann.

#### **Bezug zu den Curricula Klasse 10 NuT**

Um einen ersten Überblick zum Thema Technisches Zeichnen in Klasse 10 zu bekommen, sei auch auf die ausführlichen Vorschläge in den Curricula für die Klasse 10 des Wahlpflichtfaches Natur und Technik verwiesen:

#### http://www.bildung-staerkt-menschen.de/unterstuetzung/schularten/WRS/curricula/nut

Die Planungshilfen beziehen sich auf die Curricula, bieten aber detailliertere Vorschläge zur Gestaltung des Unterrichts.

#### **1.2 Quellennachweise und Materialien zum Thema**

Die folgenden Quellen dienten der Erstellung dieser Planungshilfen und sind für die Einarbeitung der Lehrkraft in die Thematik und die Vorbereitung des Unterrichts besonders geeignet. Querverweise hierzu finden sich auch in den Planungshilfen wieder.

 $\Box$ 

#### **Internet**

Grundlagen: http://www.technisches-zeichnen.net/

Übungen, Erklärungen: http://www.handwerk-technik.de/produktdetail-1- 1/technisches\_zeichnen\_mit\_selbstgebauten\_modellen-716/

Übungen, Erklärungen, Forum: http://www.tzinfo.de/

Materialien:

http://www.ellmitron.de/shop/bausaetze/pruefungsmaterialpakete/metall/index.html

Weitere Internetseiten, auf die Bezug genommen wird, sind in den Verlaufsskizzen aufgeführt.

#### **Bücher und Kopiervorlagen**

Technisches Zeichnen: Grundlagen, Normen, Beispiele, Darstellende Geometrie, Cornelsen Scriptor; Auflage: 33., überarbeitete und aktualisierte Auflage, 2011, ISBN-13: 978-3589241941

Umwelt Technik, Technisches Zeichnen, Themenheft,7.- 10. Schuljahr, Klett, ISBN: 978-3-12-757751-8(3-12-757751-6)

Technisches Zeichnen mit selbstgebauten Modellen für Einsteiger, HT Medien, ISBN: 978-3-582-00527-4

 $\Box$ 

## 1.**3 Bezug zum Bildungsplan**

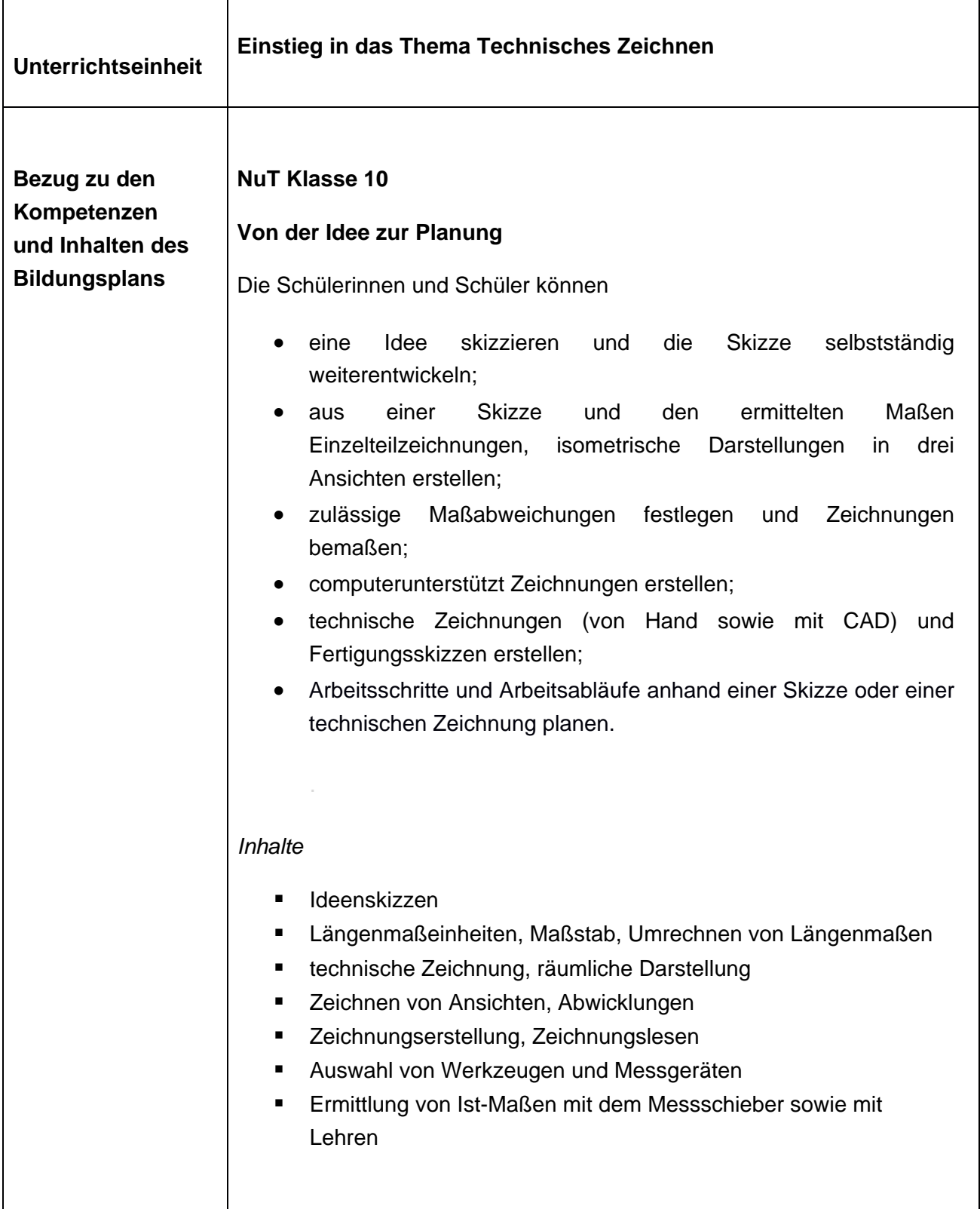

 $\Box$ 

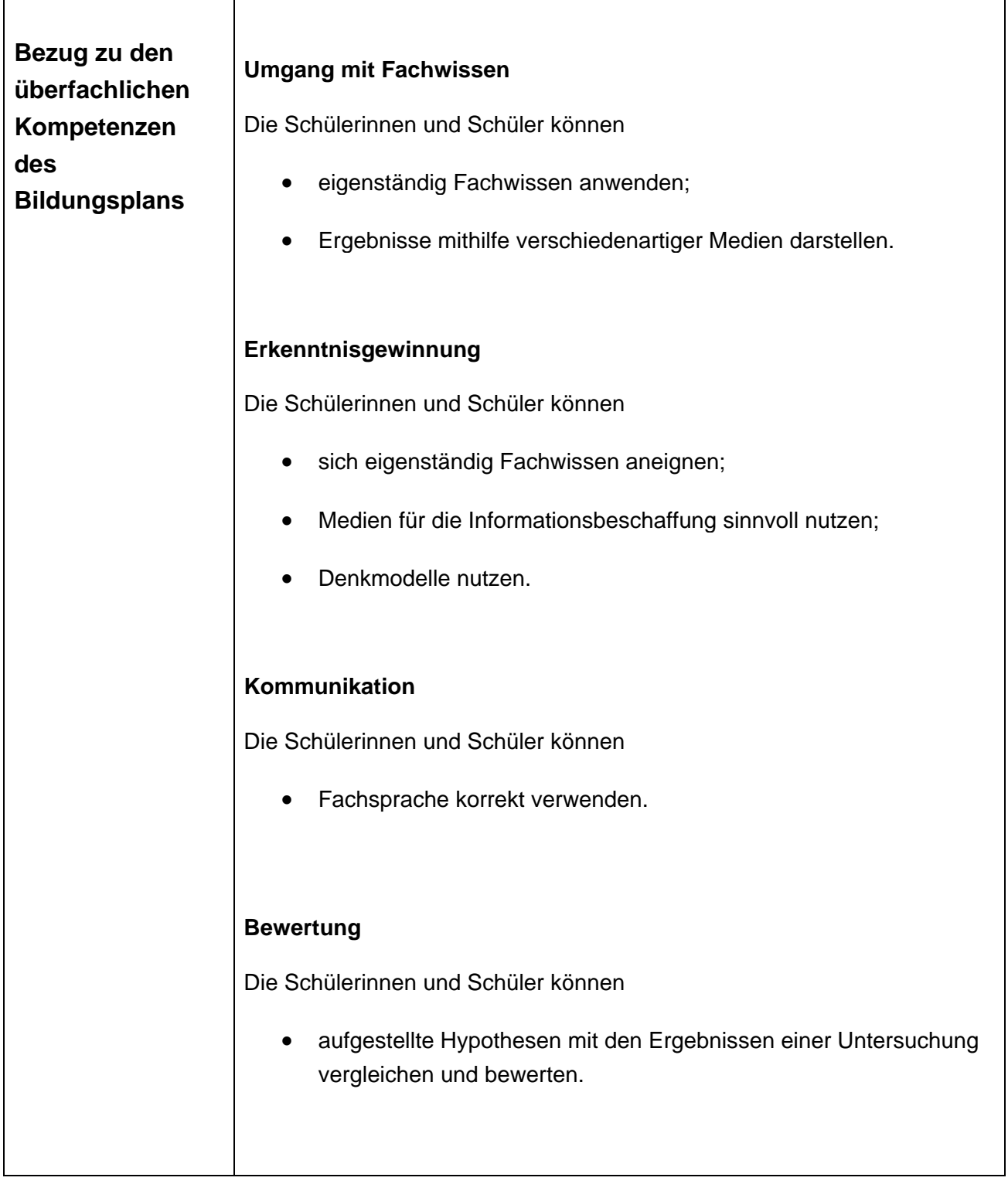

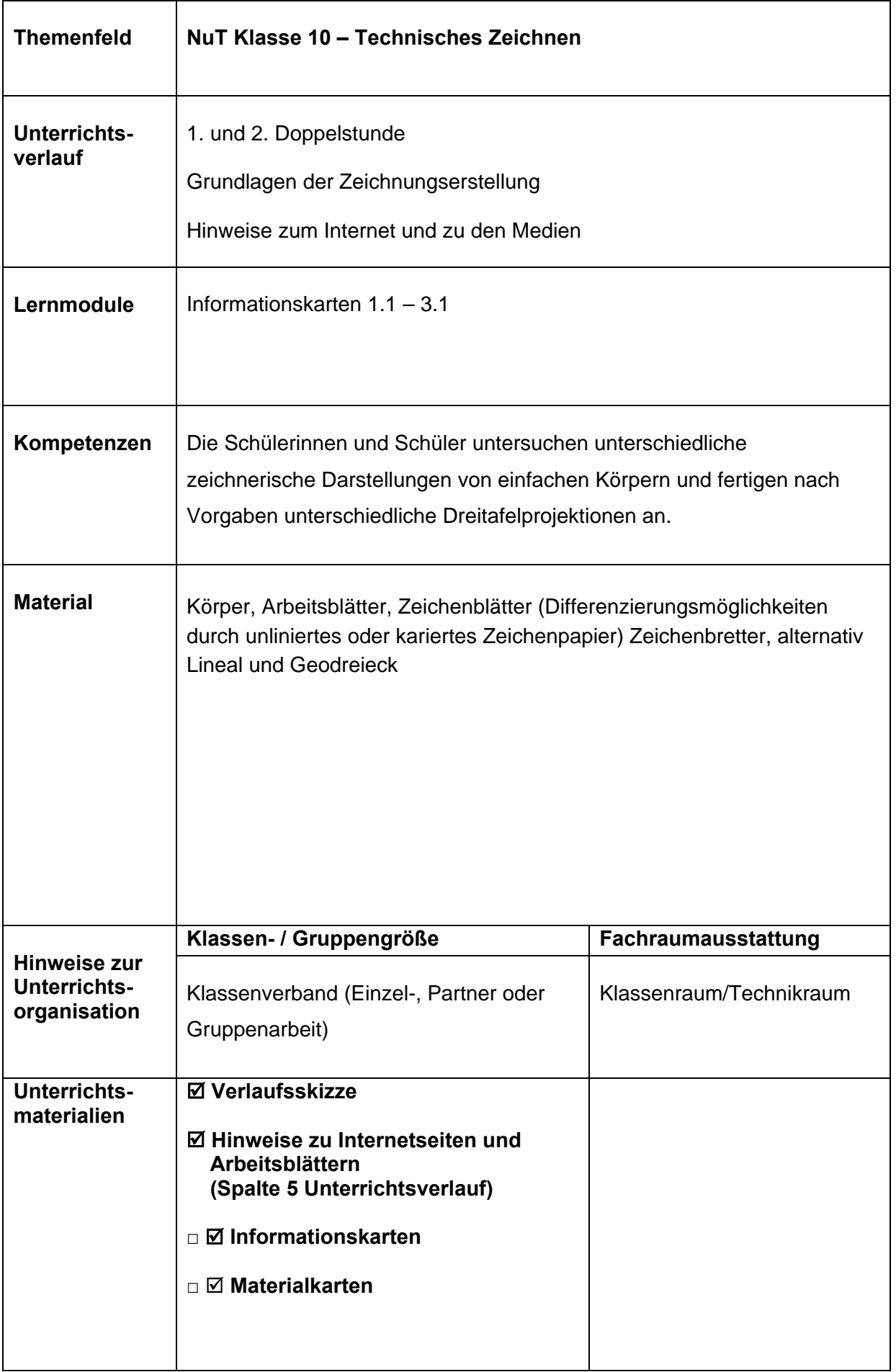

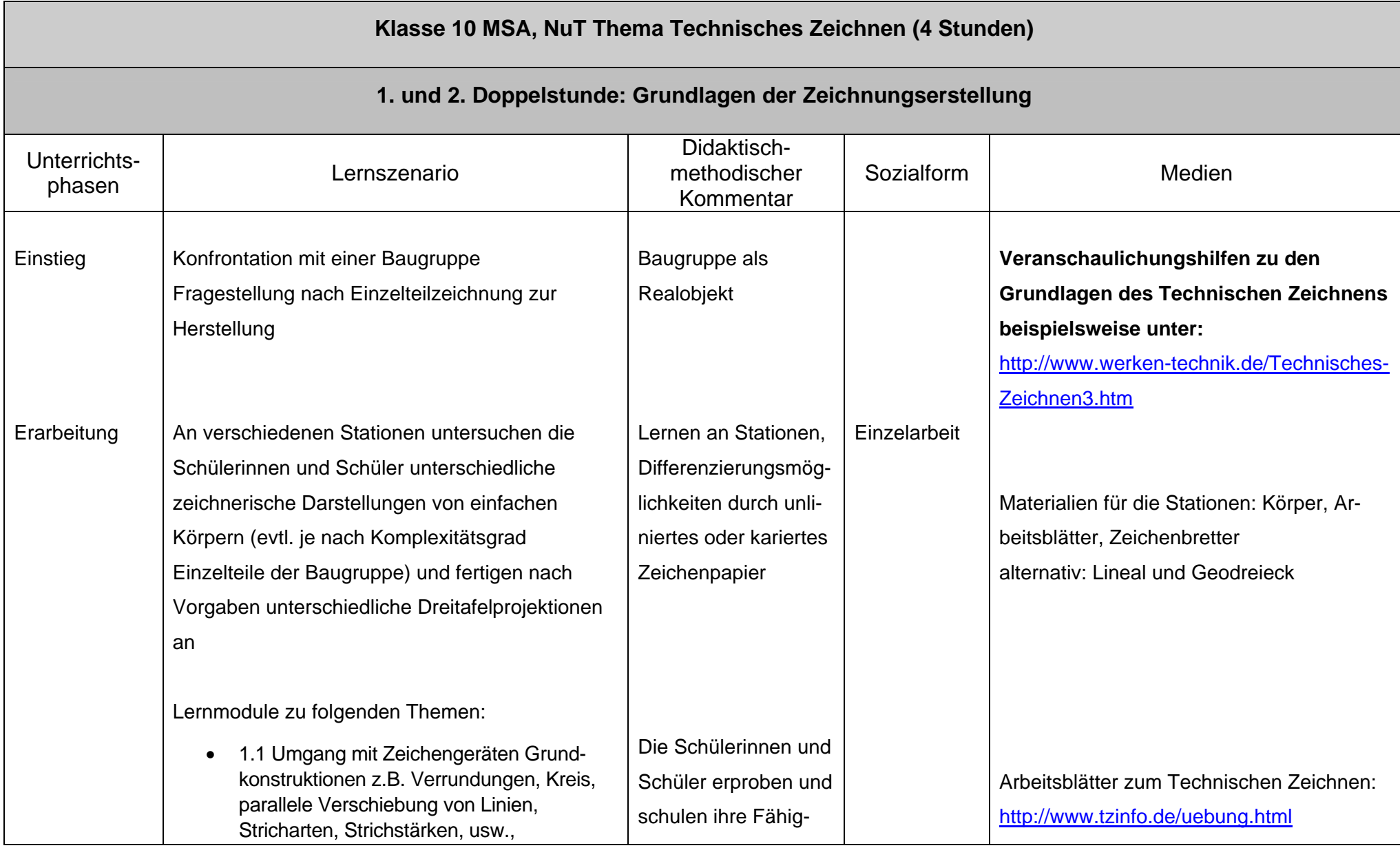

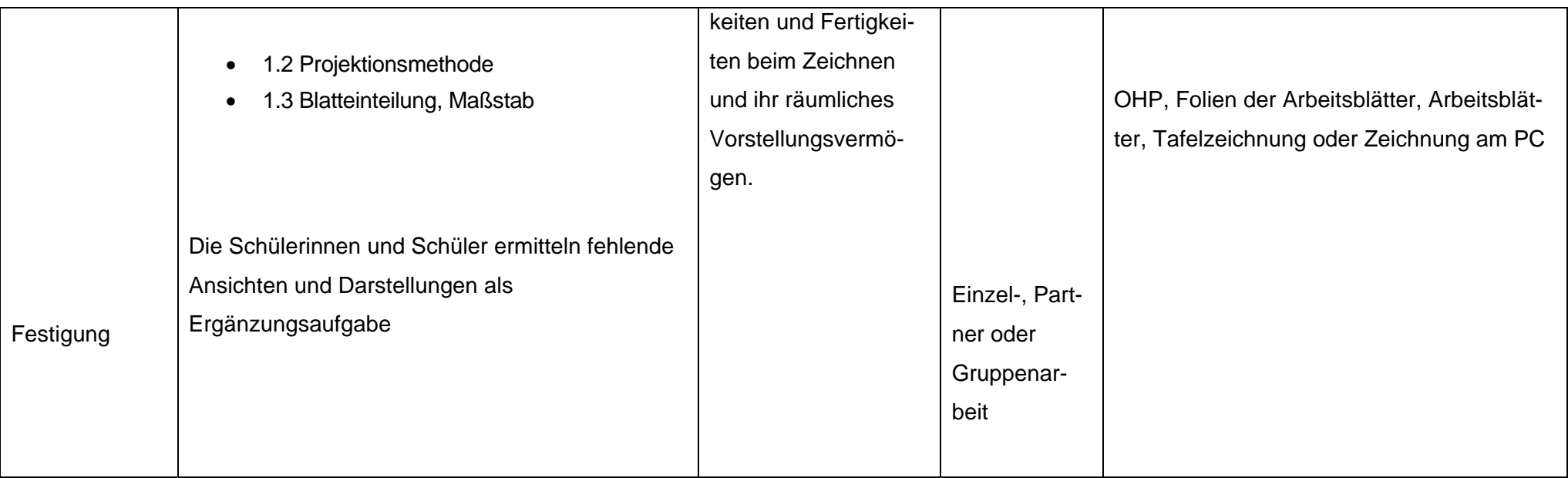

# Informationskarte 1.1

# Darstellung und Bedeutung von Linien:

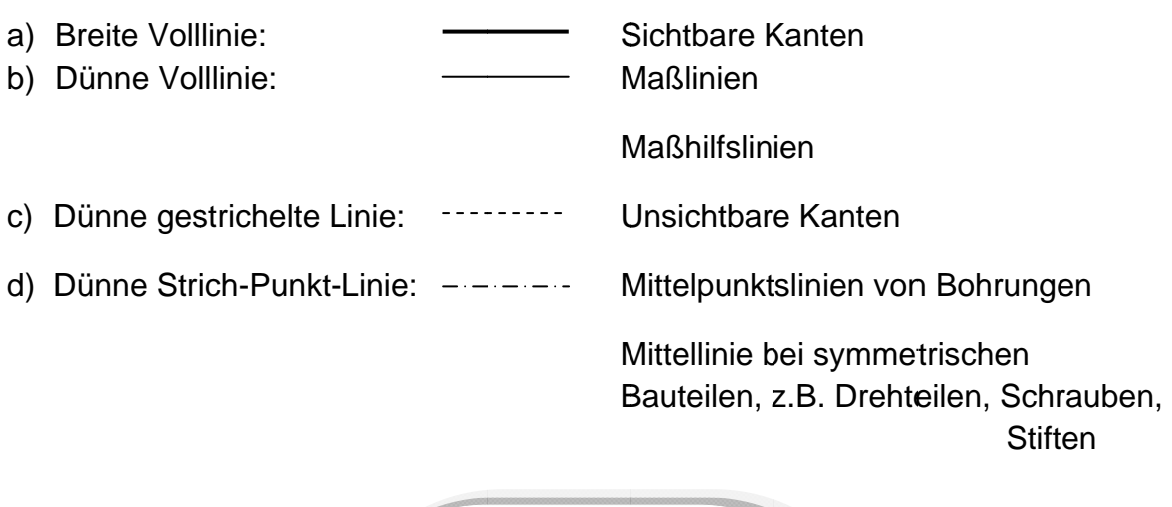

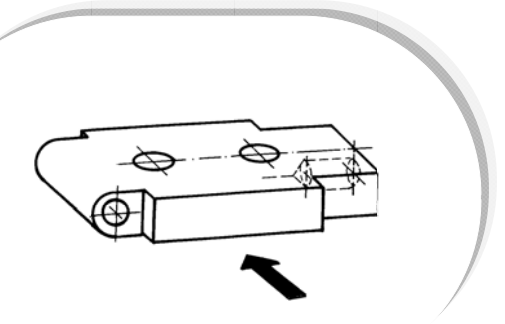

# Beispiel:

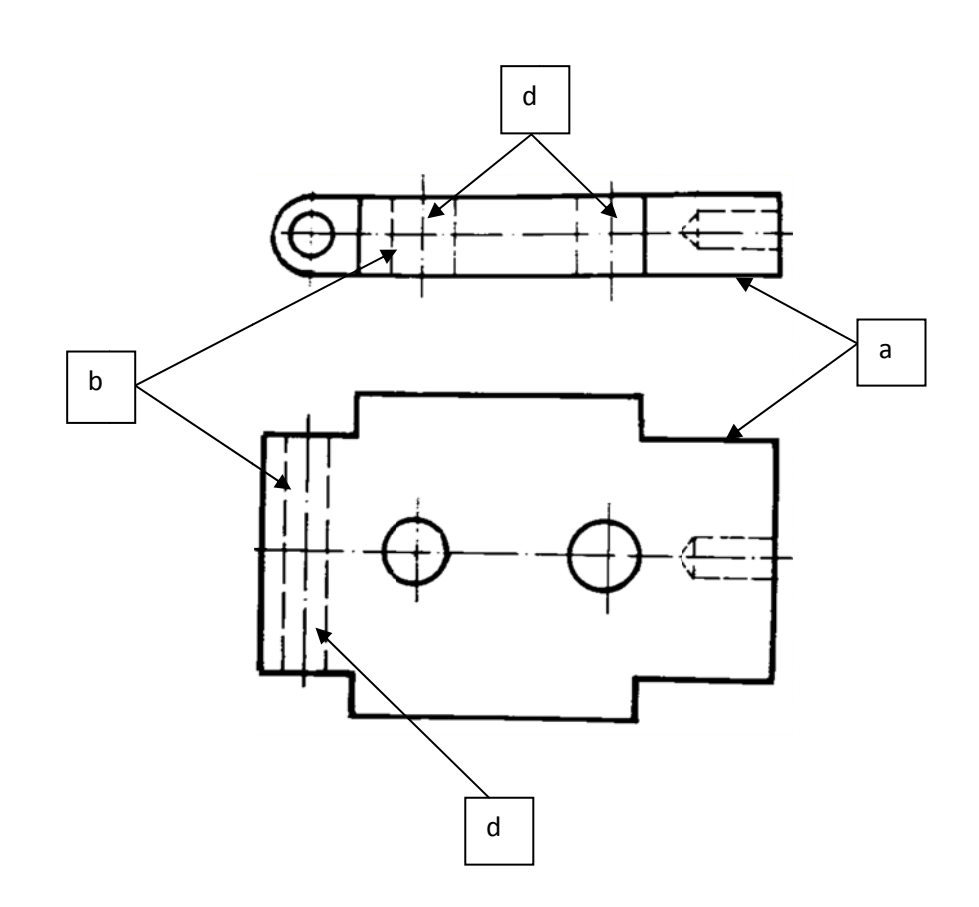

# Informationskarte 1.2

# Regeln zur Bemaßung:

- 1. Zur Bemaßung eines Werkstückes sind mindestens zwei Bezugskanten festzulegen, von denen aus die Bemaßung erfolgt.
- 2. Maßlinien geben die Maßlänge an und laufen parallel zur Werkstückkante. Der Mindestabstand der Körperkante beträgt etwa 10mm. Maßlinien untereinander sollten etwa 7mm voneinander entfernt sein und zueinander parallel verlaufen.
- 3. Maßhilfslinien werden als Verlängerungen der Körperkanten gezeichnet. Maßhilfslinien dürfen sich mit anderen Linien nicht schneiden.
- 4. Maßlinien enden an den jeweils herausgezogenen Maßhilfslinien. Diese enden etwa 1 bis 2 mm über den Maßlinien. An den Enden der Maßlinien befinden sich Pfeilspitzen. Die Pfeilspitze ist 4-5 mm lang und an der breitesten Stelle 1-1,5 mm breit und geschwärzt.
- 5. Maßzahlen stehen immer auf den Maßlinien.
- 6. Die Maßlinie für den Radius zeigt in der Verlängerung immer auf den Radiusmittelpunkt. Die Pfeilspitze zeigt von außen auf den Radius. Der Radius wird mit einem großen R gekennzeichnet. Nach dem R steht die Maßzahl.
- 7. Zur Bemaßung von senkrecht verlaufenden Maßlinien, wird das Zeichenblatt um 90° im Uhrzeigersinn gedreht.

## **Beispiel**

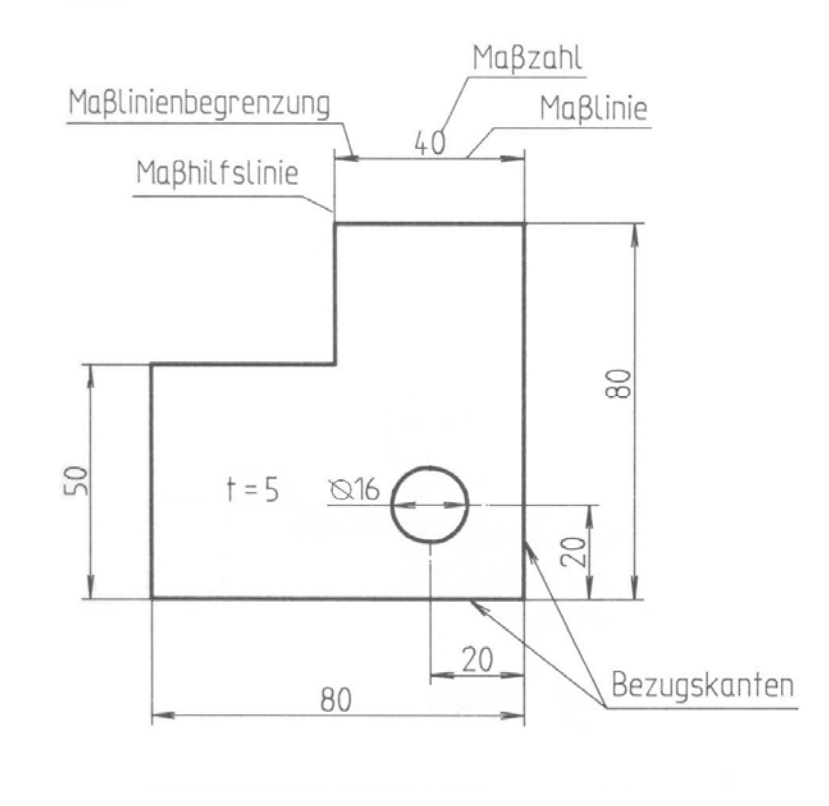

# Informationskarte 2

# Dreitafelprojektion:

Um Werkstücke herzustellen, benötigt man verschiedene Ansichten. Oft genügen schon 3 Ansichten: Vorderansicht, Seitenansicht und Draufsicht. Diese Darstellung wird als Dreitafelprojektion bezeichnet (Bild 1).

Die Vorderansicht zeigt immer die wesentliche Form eines Körpers. Von ihr werden im Winkel von 90° alle anderen Ansichten abgeleitet.

Die Seitenansicht von links zeigt, wie das Werkstück von links aus gesehen wird.

Die Draufsicht zeigt, wie das Werkstück von oben aussieht.

Bild 2 zeigt die 3 Ansichten auf einem Zeichenblatt. Rechts neben der Vorderansicht steht immer die Seitenansicht auf gleicher Höhe. Genau senkrecht unter der Vorderansicht befindet sich die Draufsicht.

Flache Werkstücke, z.B. Bleche, werden in der Regel nur in der Draufsicht dargestellt mit der Angabe der Materialstärke, z.B. t =2 mm.

## **Beispiel:**

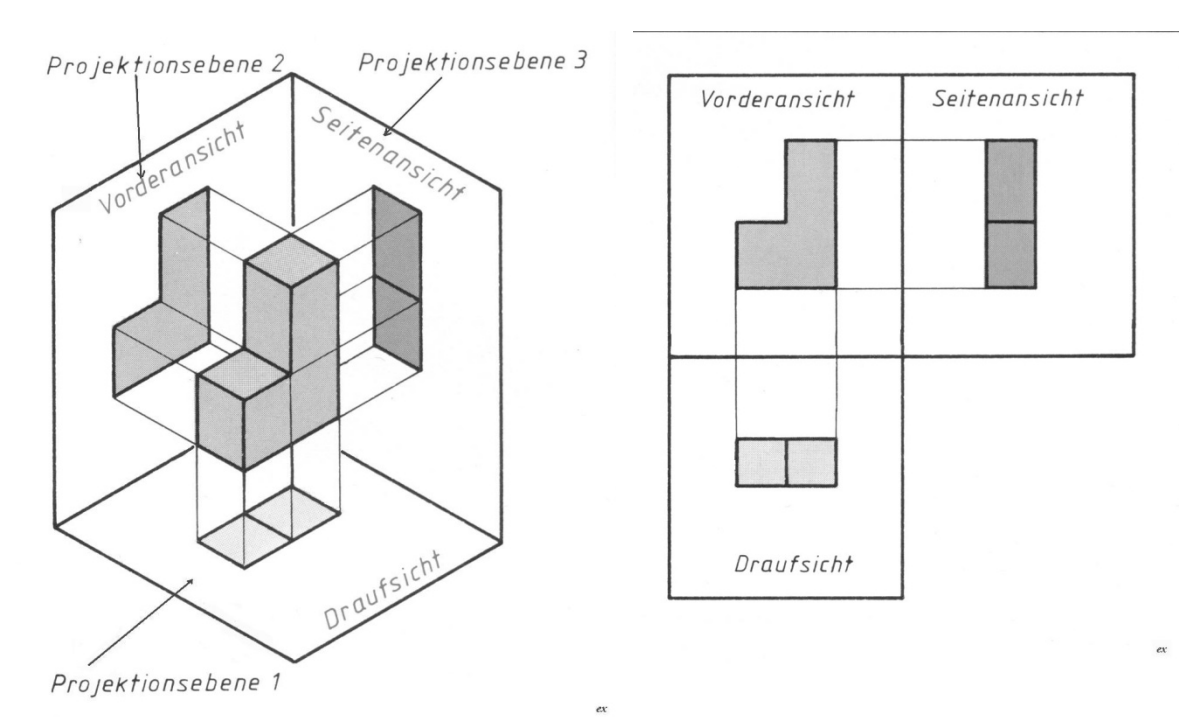

# Informationskarte 3

# Maßstab:

Das Verhältnis eines gezeichneten Werkstücks zu seiner wirklichen Größe wird mit dem Maßstab angegeben.

Außer dem Maßstab1:1 für Darstellungen in wirklicher Größe sind noch folgende Maßstäbe bei technischen Zeichnungen üblich: Verkleinerte Werkstückdarstellungen werden im Maßstab 1:2, 1:5 und 1:10 angegeben. Vergrößerte Werkstückdarstellungen werden im Maßstab 2:1, 5:1 und 10:1 angegeben.

Die in der Zeichnung wiedergegebenen Maße entsprechen immer der wirklichen Größe. Die Kennzeichnung des Maßstabes befindet sich im Schriftfeld des Zeichnungsblattes, gekennzeichnet mit **M 1:1**.

# Blatteinteilung:

Beim Erstellen einer technischen Zeichnung muss überlegt werden, wie die Zeichenfläche ideal aufzuteilen ist. Der Abstand a (Bild 1) zu den Rändern der Zeichenfläche soll gleich groß sein. Gleiches gilt für den Abstand b zwischen Vorderansicht und Seitenansicht, beziehungsweise zwischen Vorderansicht und Draufsicht. Alle Abstände sind so zu wählen, dass ausreichend Platz für die Bemaßung vorhanden ist.

## **Bild 1**

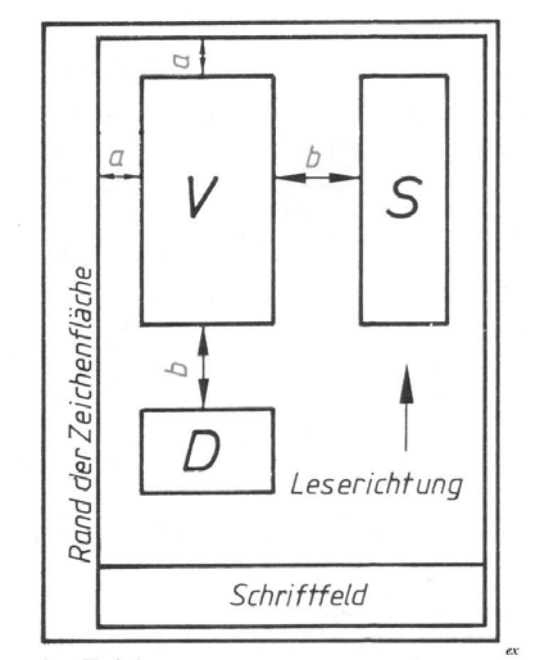

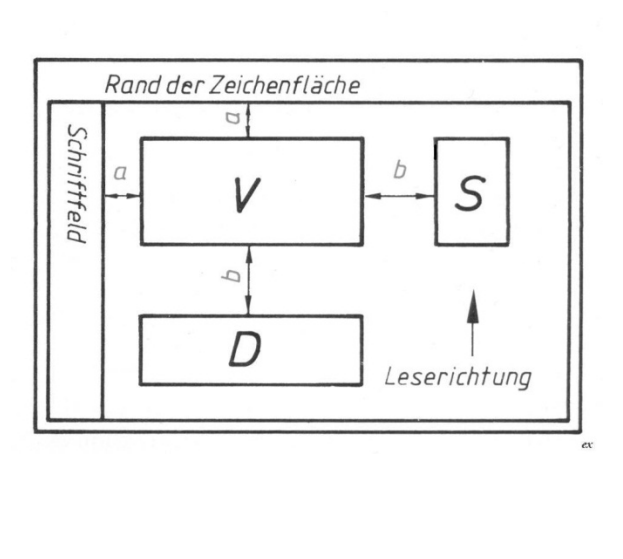

**Blatteinteilung: hoch Blatteinteilung: quer**

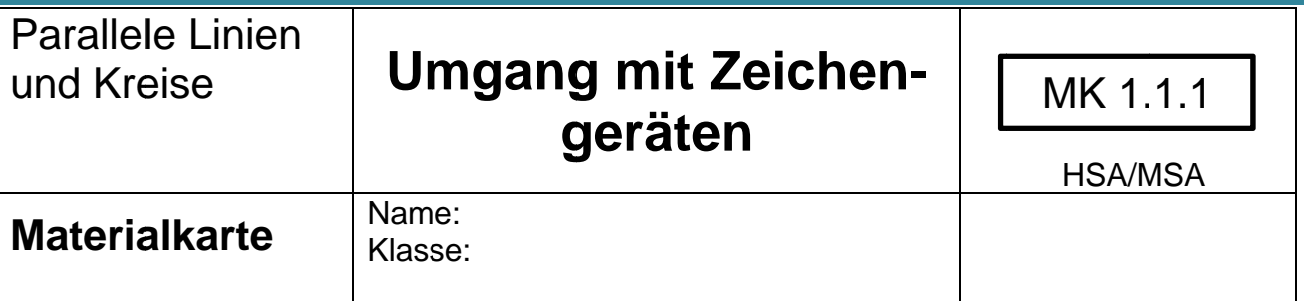

Aufgabe: Zeichne die Linien gespiegelt auf die zweite Blatthälfte. Nutze die Möglichkeit der Linienverschiebung mit Lineal und Geodreieck. Arbeite dabei unterschiedliche Strichstärken heraus (Maßhilfslinien, sichtbare Kanten).

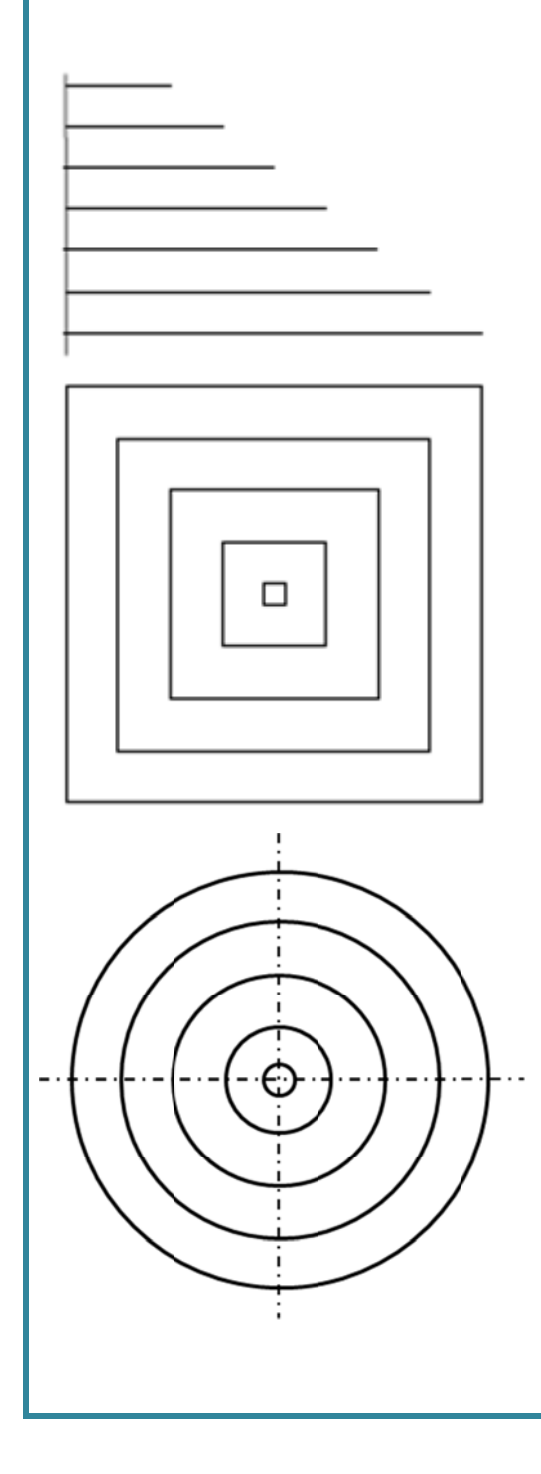

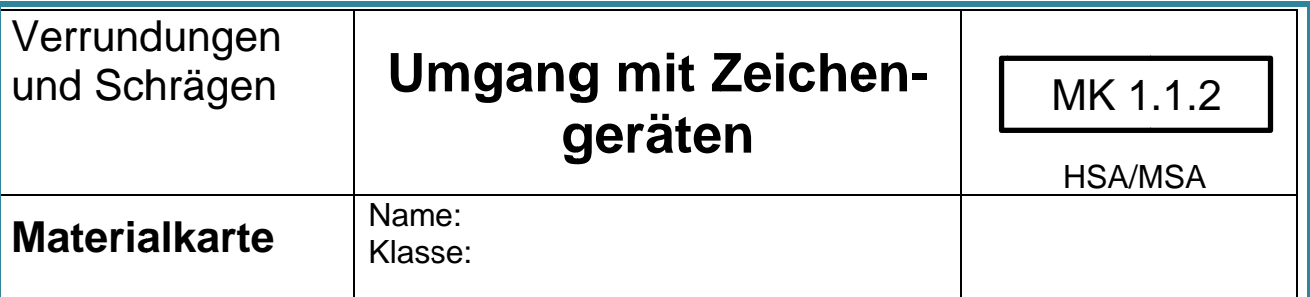

Aufgabe: Zeichne die Quadrate auf die zweite Blatthälfte und verrunde nach Vorgabe. Arbeite die unterschiedlichen Strichstärken durch dünnes Vorzeichnen und Nachziehen der sichtbaren Kanten heraus.

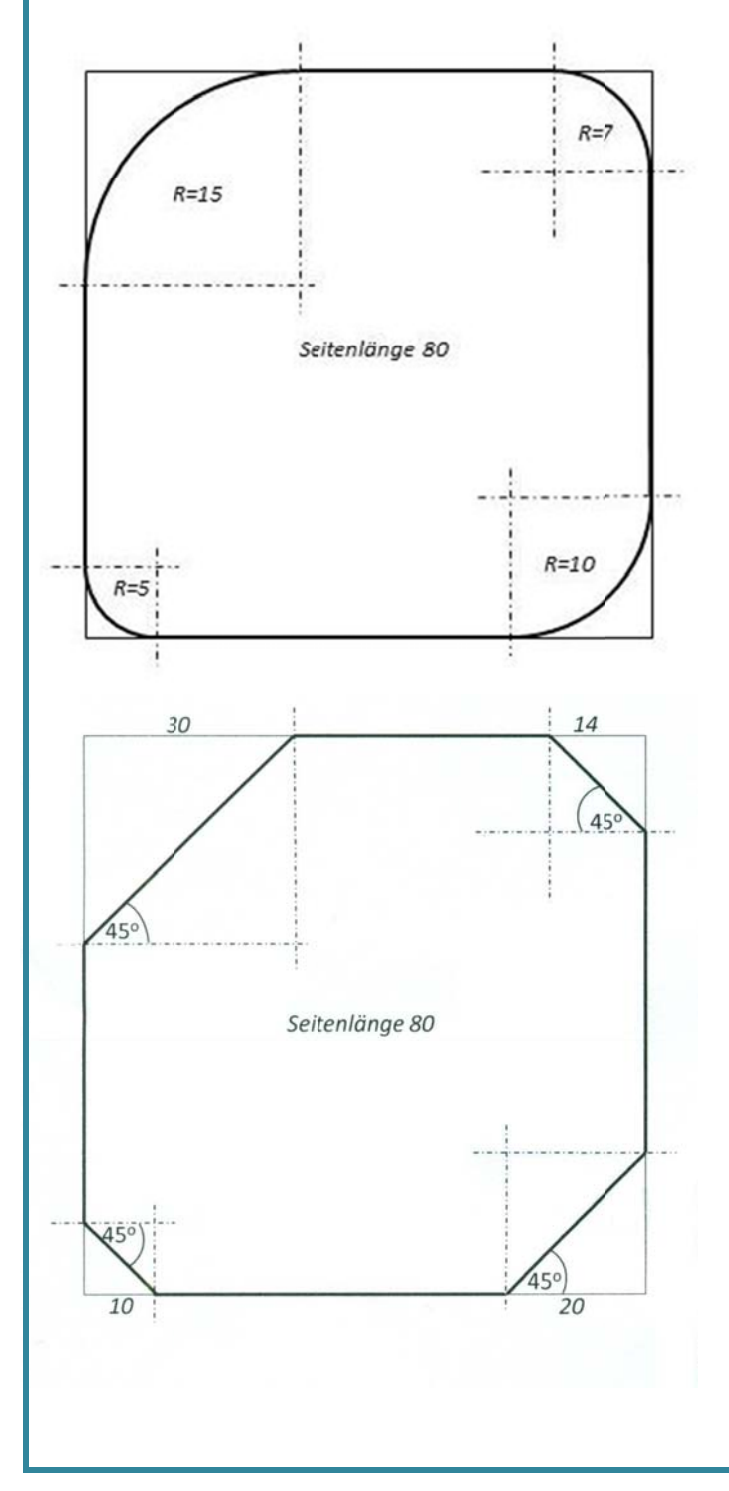

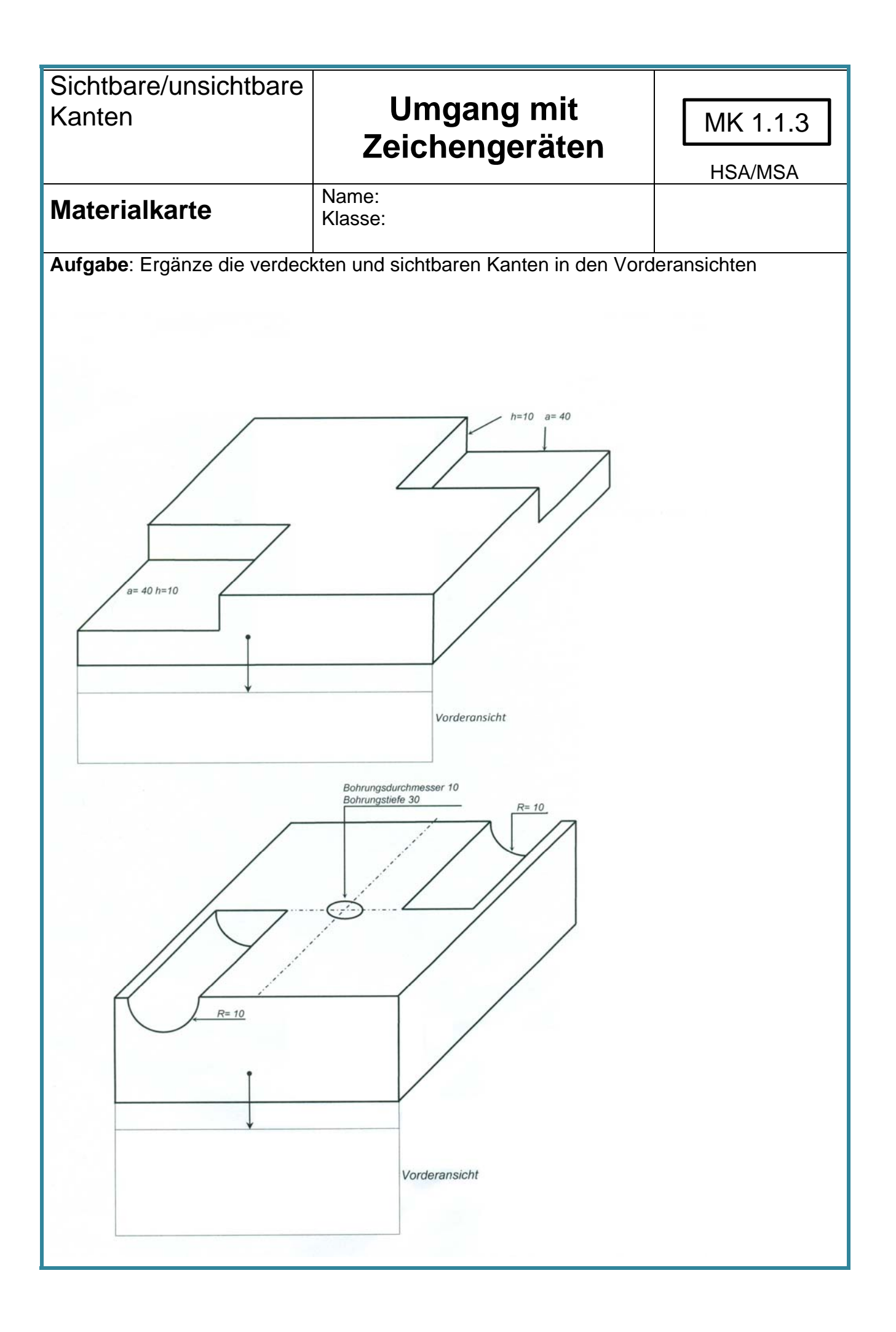

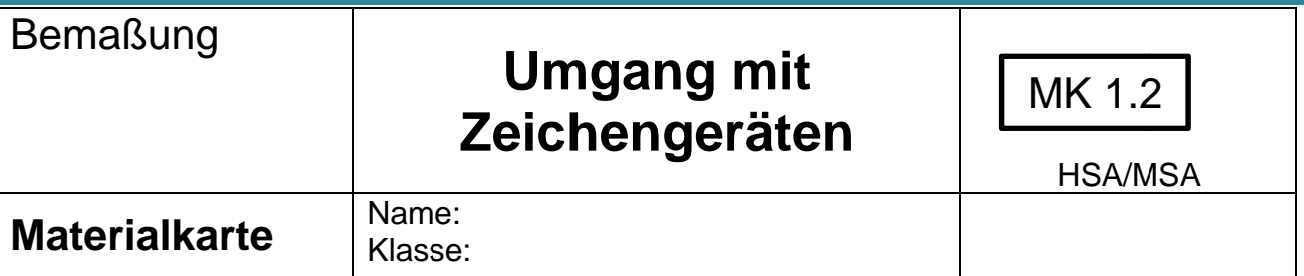

Aufgabe: Ergänze fehlende die Bemaßung. Die Bezugsseiten sind oben und rechts zu wählen.

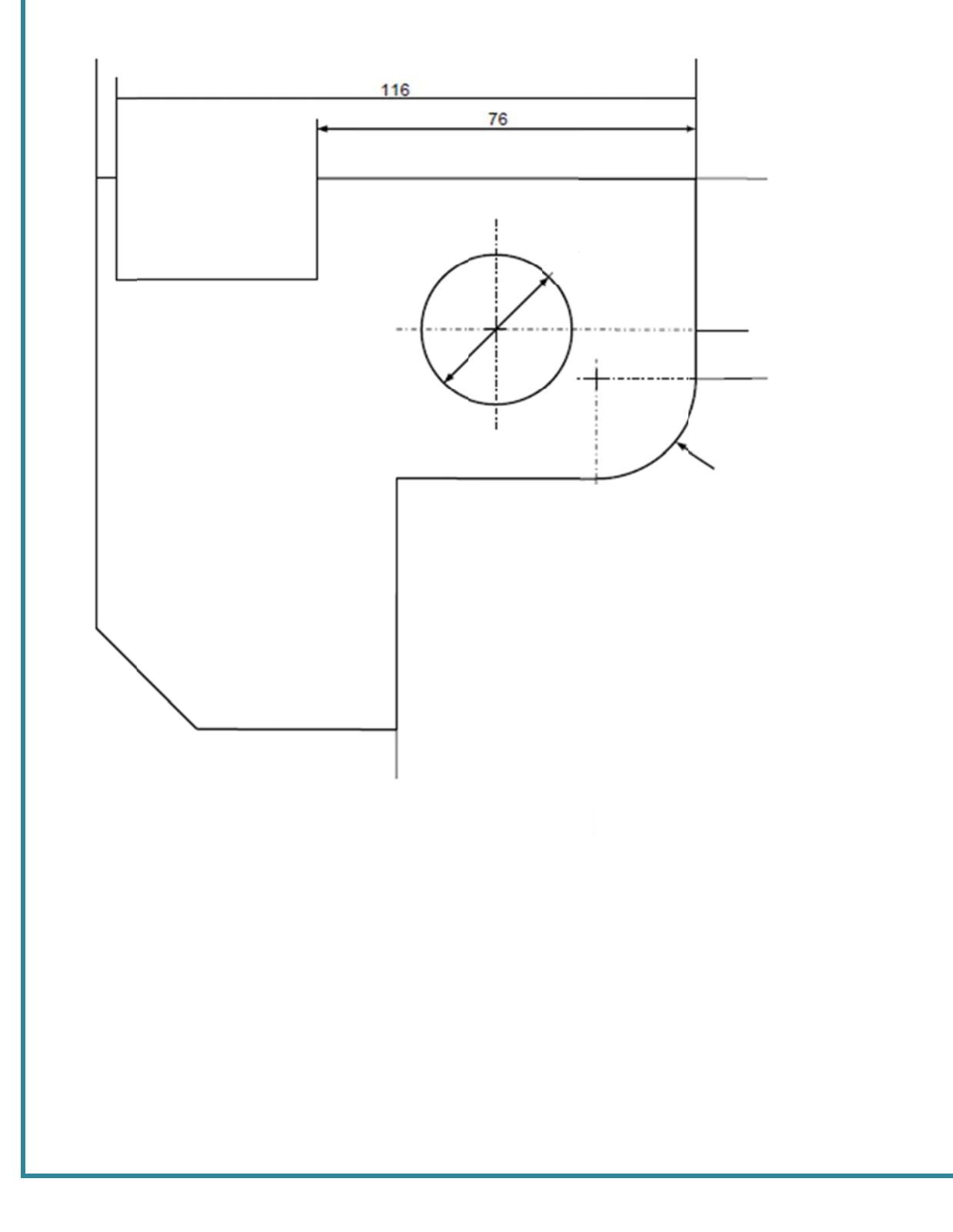

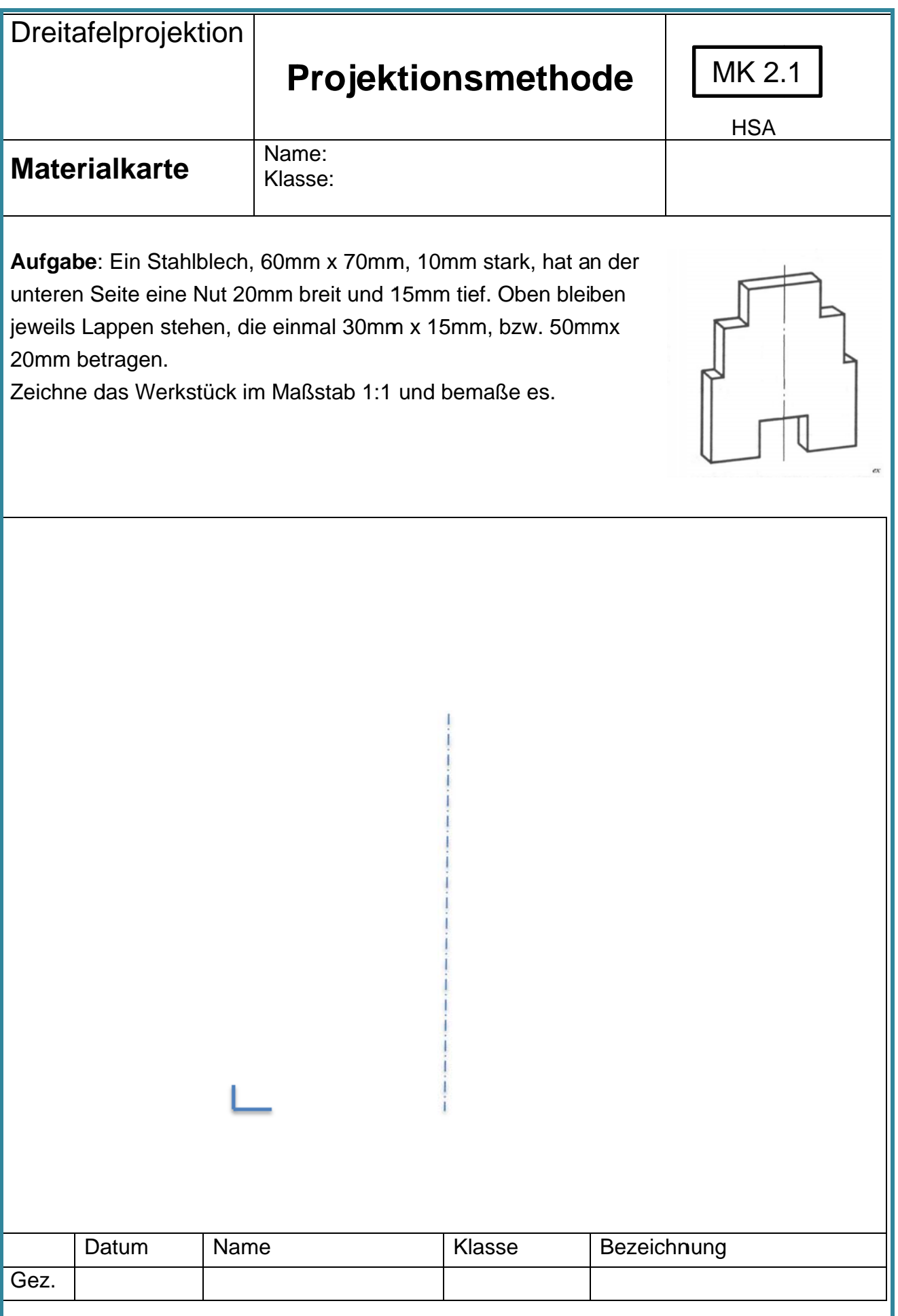

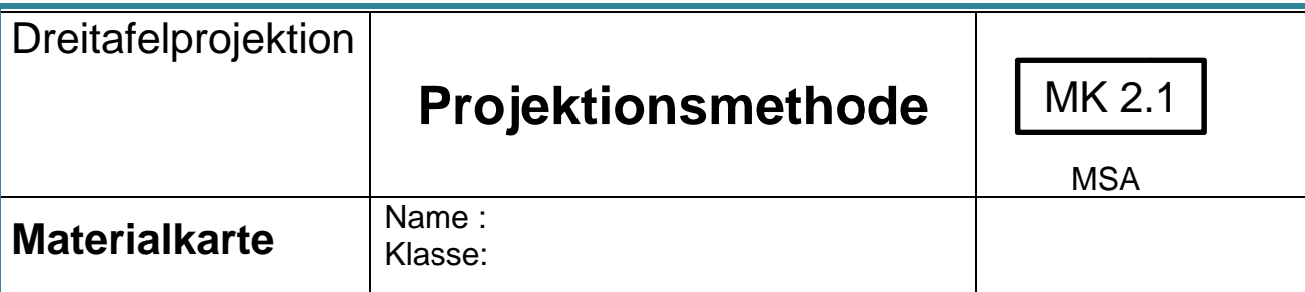

Aufgabe: Ein Halterung, 90mm x 60mm, 10mm stark, hat 2 Bohrungen mit je 10mm Durchmesser. Der Lochabstand beträgt 60mm. Der Radius des oberen Ausschnittes beträgt 17,5mm. Der Radius des unteren Ausschnittes beträgt 10mm. Die Ecken sind abgerundet  $mit R10.$ 

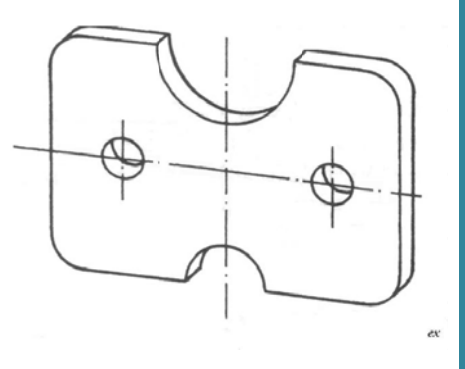

Zeichne das Werkstück im Maßstab 1:1 und bemaße es.

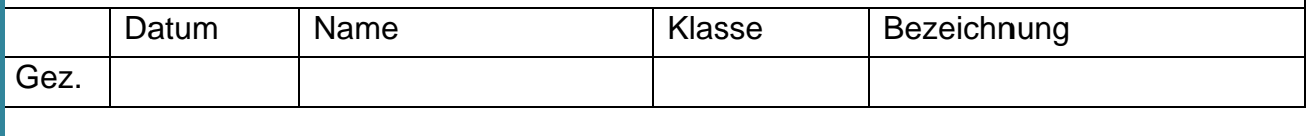

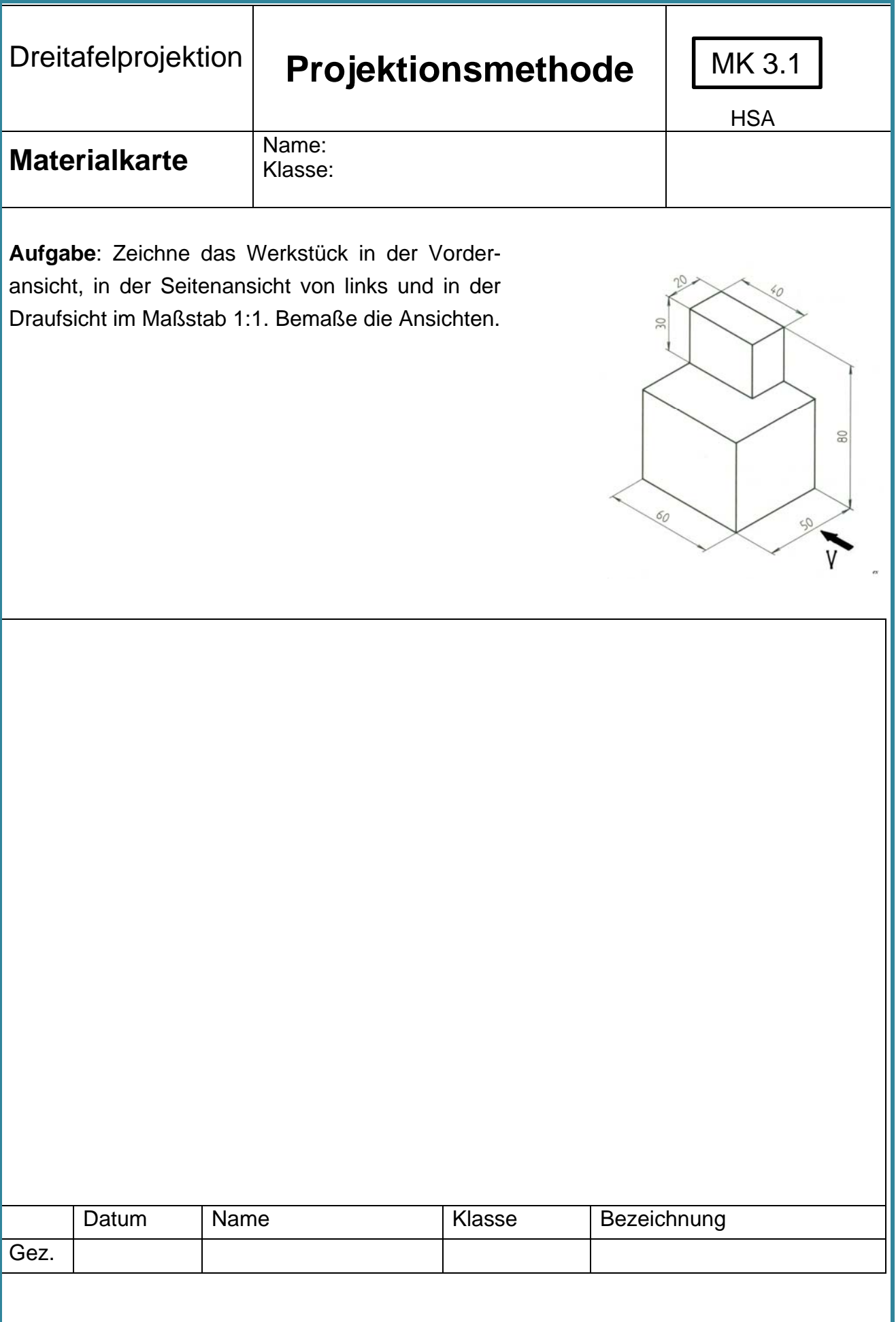

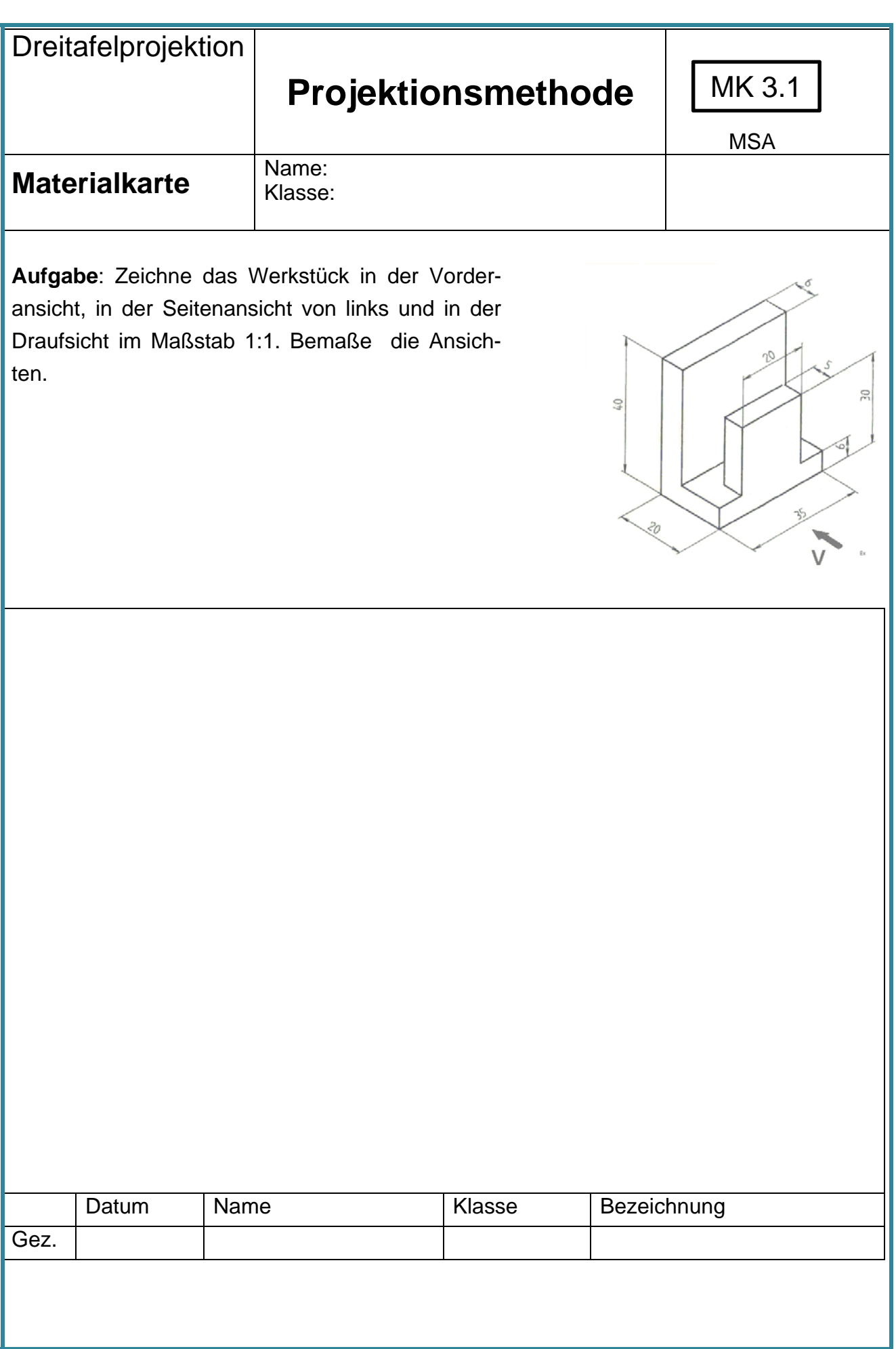

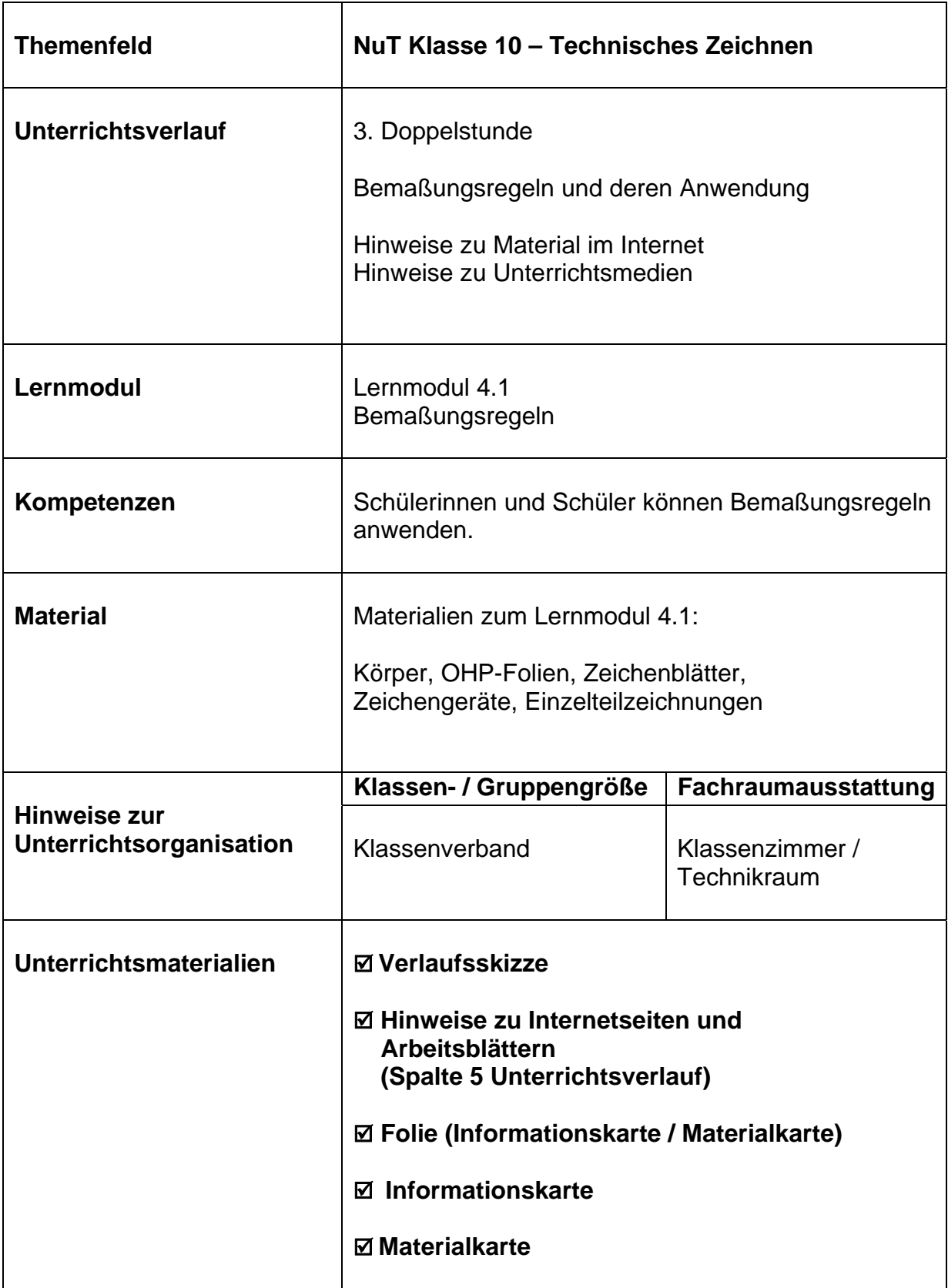

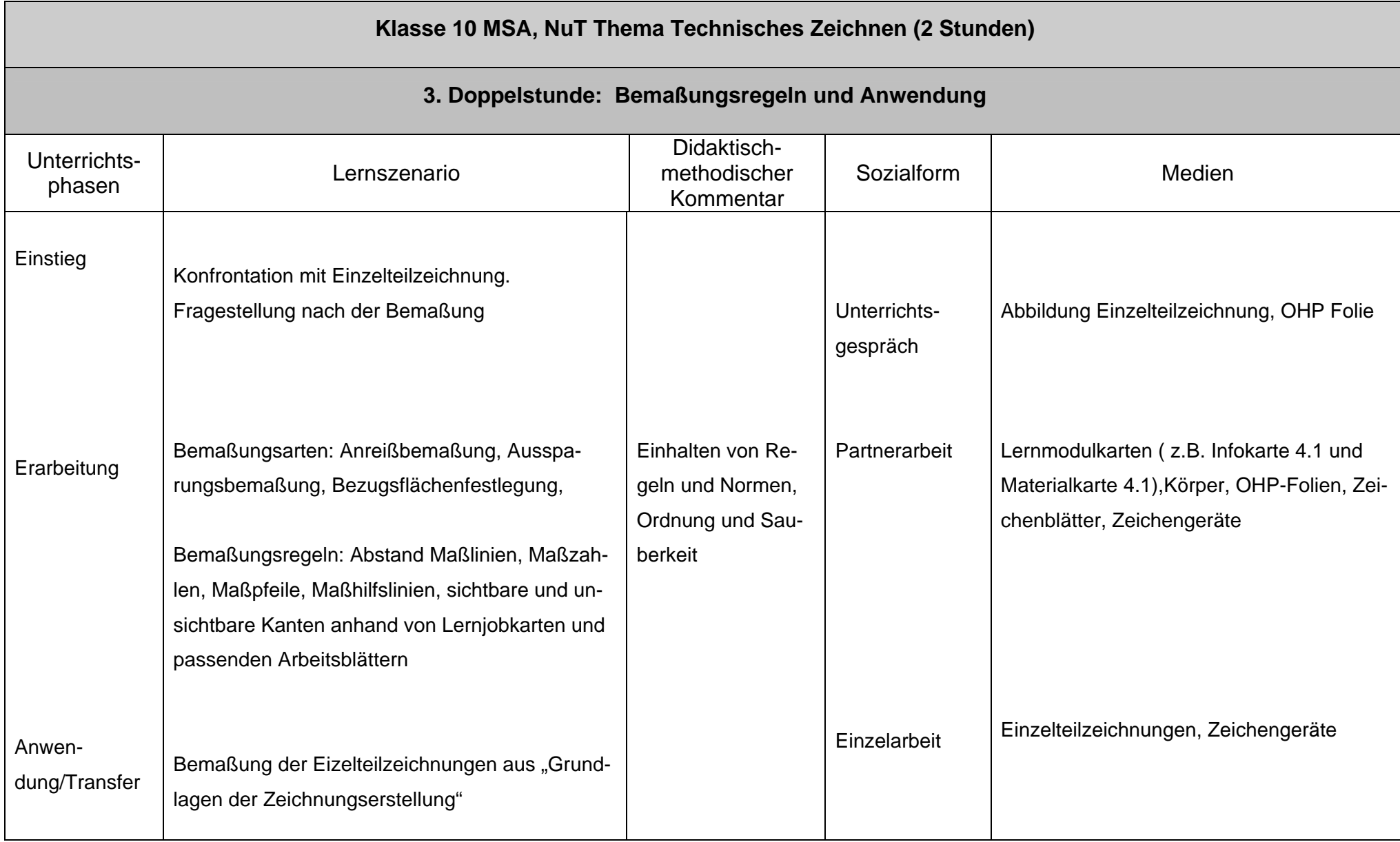

# Informationskarte 4.1

## Bemaßungsgrundlagen:

Damit Werkstücke gefertigt werden können, müssen die Zeichnungen oder Teilzeichnungen alle für die Herstellung notwendigen Maße enthalten.

Grundelemente der Bemaßung sind:

- 1. Maßhilfslinie
- 2. Maßlinie
- 3. Maßlinienbegrenzung
- 4. Maßzahl

**Maßhilfslinien** dienen zum Herausziehen von Maßen. Sie werden als schmale Volllinien senkrecht zu den Kanten angesetzt und 2 mm über die Maßlinie hinaus gezeichnet.

**Maßlinien** liegen zwischen den Maßhilfslinien und verlaufen parallel zu der Werkstückkante, welche bemaßt werden soll. Zwischen einer Maßlinie und einer Werkstückkante bleibt ein Abstand von mindestens 10 mm. Maßlinien werden als schmale Volllinie gezeichnet.

**Maßlinienbegrenzungen** werden in der Regel als **Maßpfeile** dargestellt. Maßpfeile sollen schlank, spitz und geschlossen gezeichnet werden.

Alle Maße stehen auf den Maßlinien. Die horizontalen Maße sind einzutragen, indem man das Blatt um 90° nach rechts dreht.

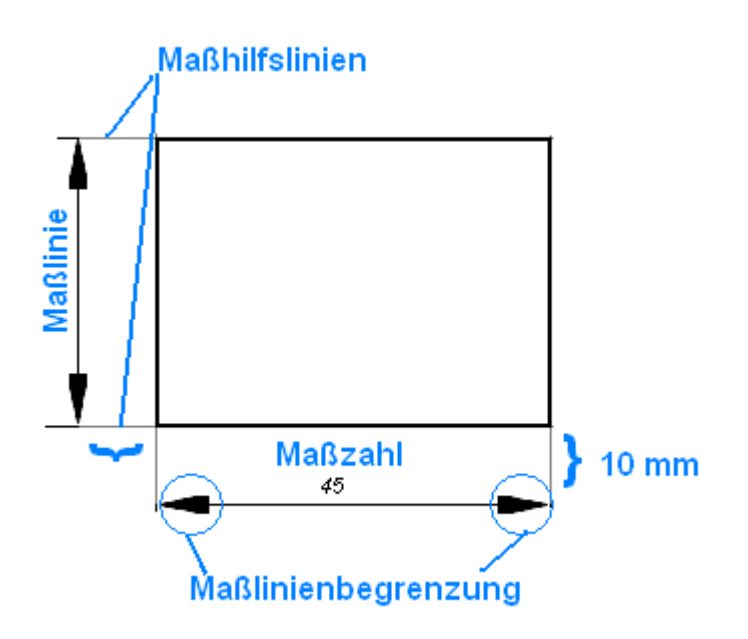

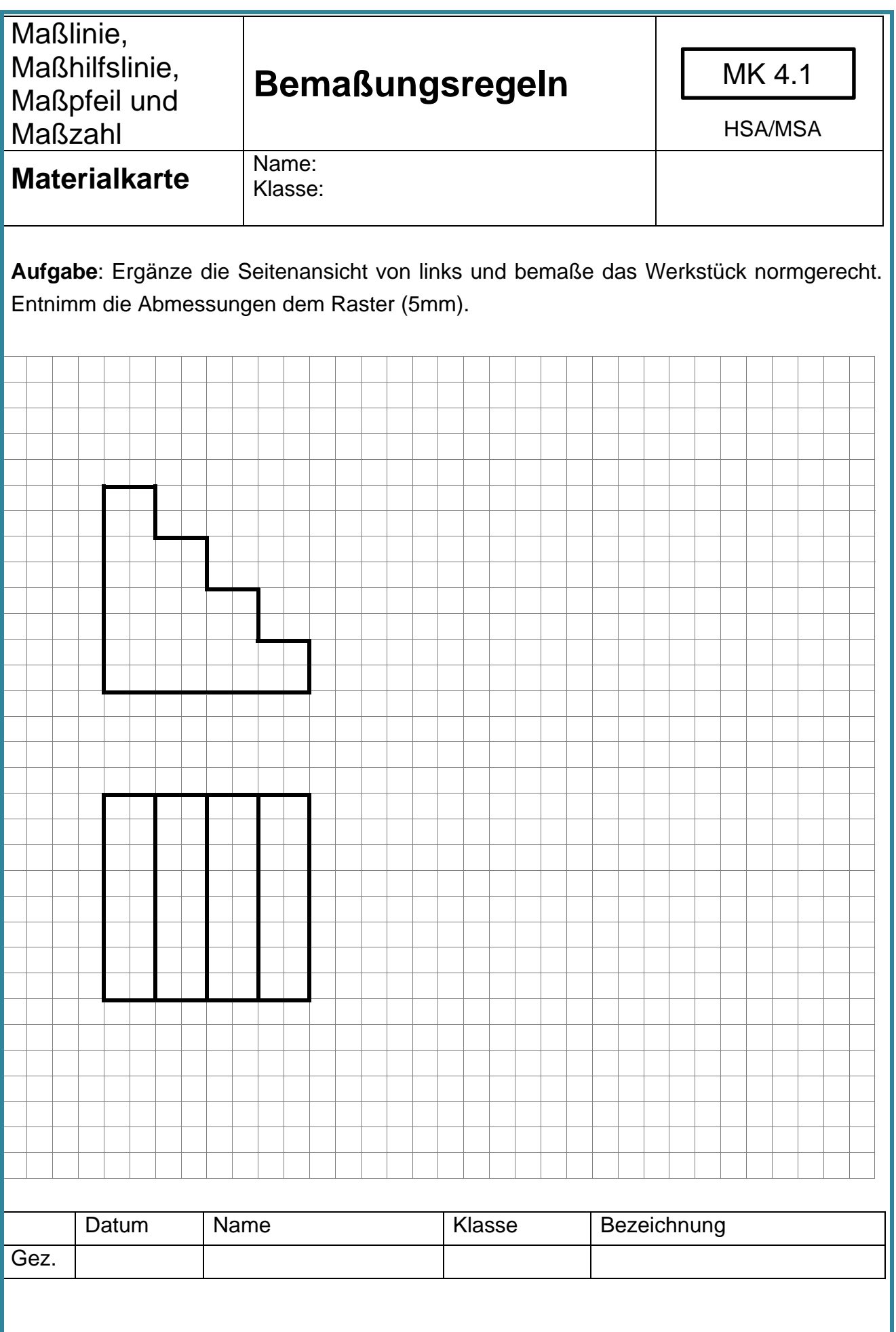

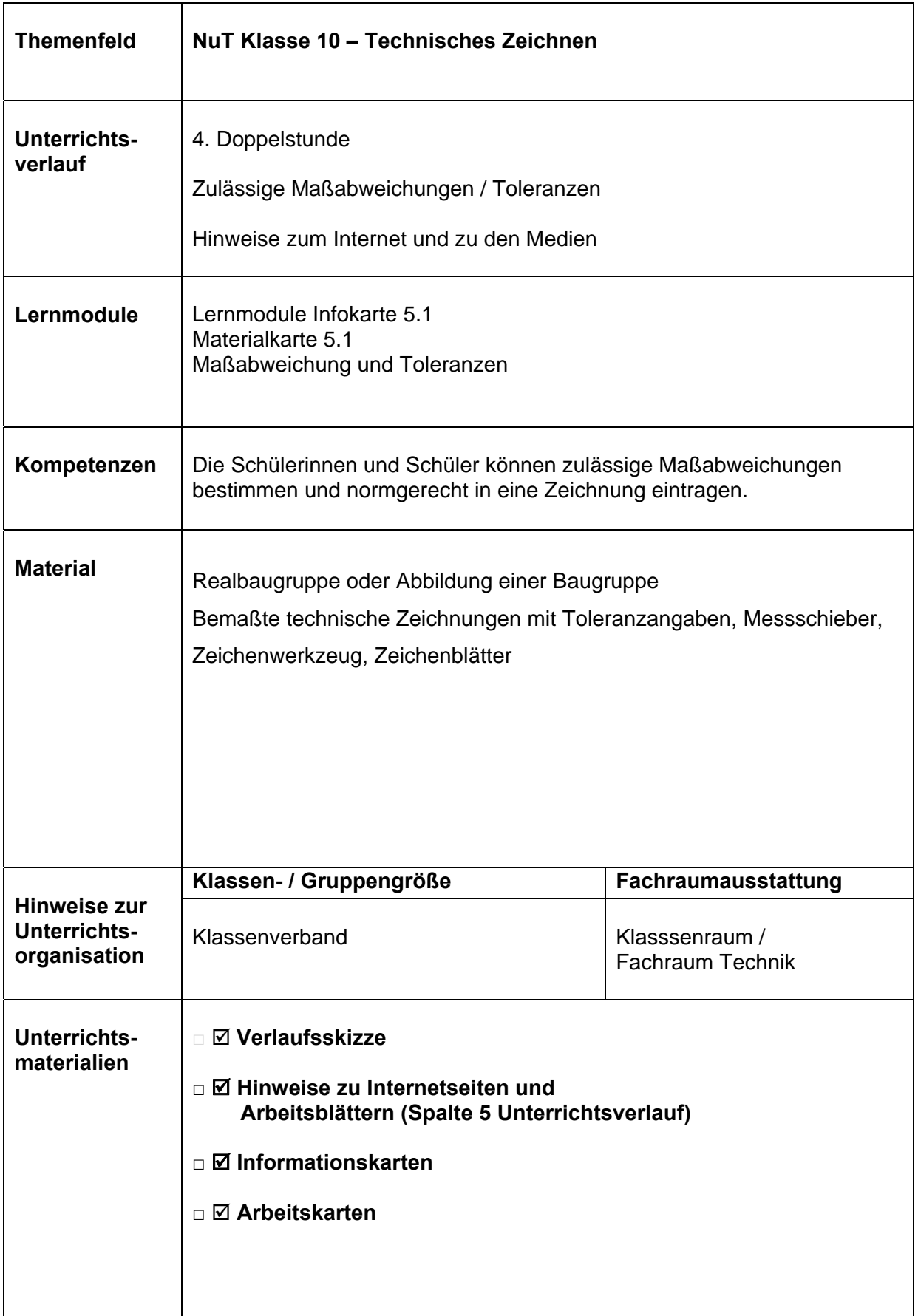

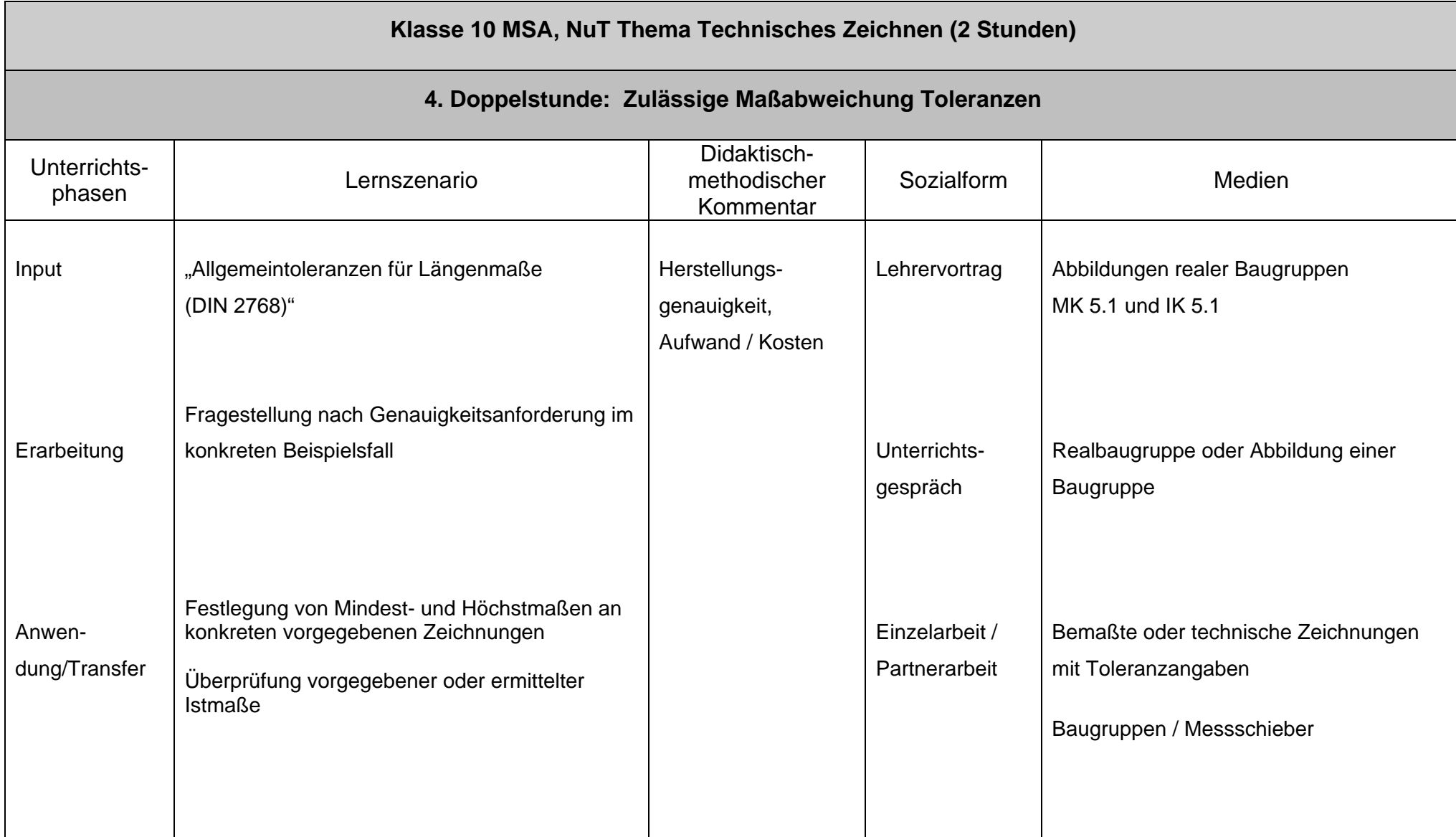

# Informationskarte 5.1

# Maßabweichungen und Toleranzen (Allgemeintoleranzen DIN ISO 2768):

In technischen Zeichnungen sind Werkstücke durch die Bemaßung in ihrer Form festgelegt. Da es jedoch in der Fertigung schwierig ist, die in der technischen Zeichnungen vorgegebenen Maße, die sogenannten **Nennmaße** ganz genau zu erreichen, sind **Maßabweichungen** zugelassen. Die Differenz zwischen zulässigem Höchstmaß und Mindestmaß nennt man **Toleranz**. Die höchszulässige Abweichung vom Nennmaß wird als **Grenzabmaß** bezeichnet. In technischen Zeichnungen sind Hinweise auf Toleranzen unter der Zeichnung oder im Schriftfeld zu vermerken: z.B. *Allgemeintoleranzen DIN ISO 2768* 

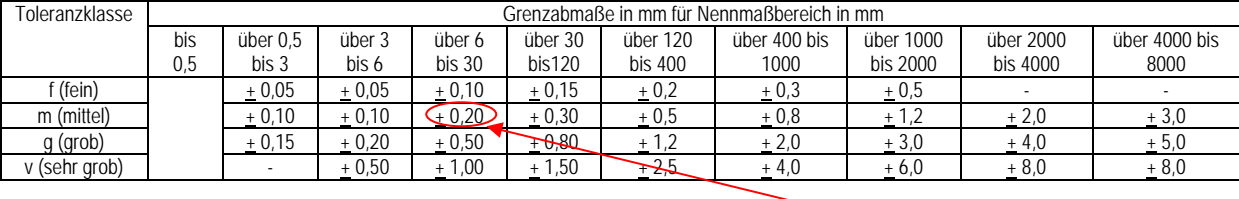

Grenzabmaße für Längenmaße nach DIN ISO 2768

Der Tabelle ist zu entnehmen, dass beispielsweise ein Nennmaß von 25 mm bei einer mittleren Toleranzklasse nach der Fertigung um 0,20 mm nach oben (+) oder unten(-) abweichen darf.

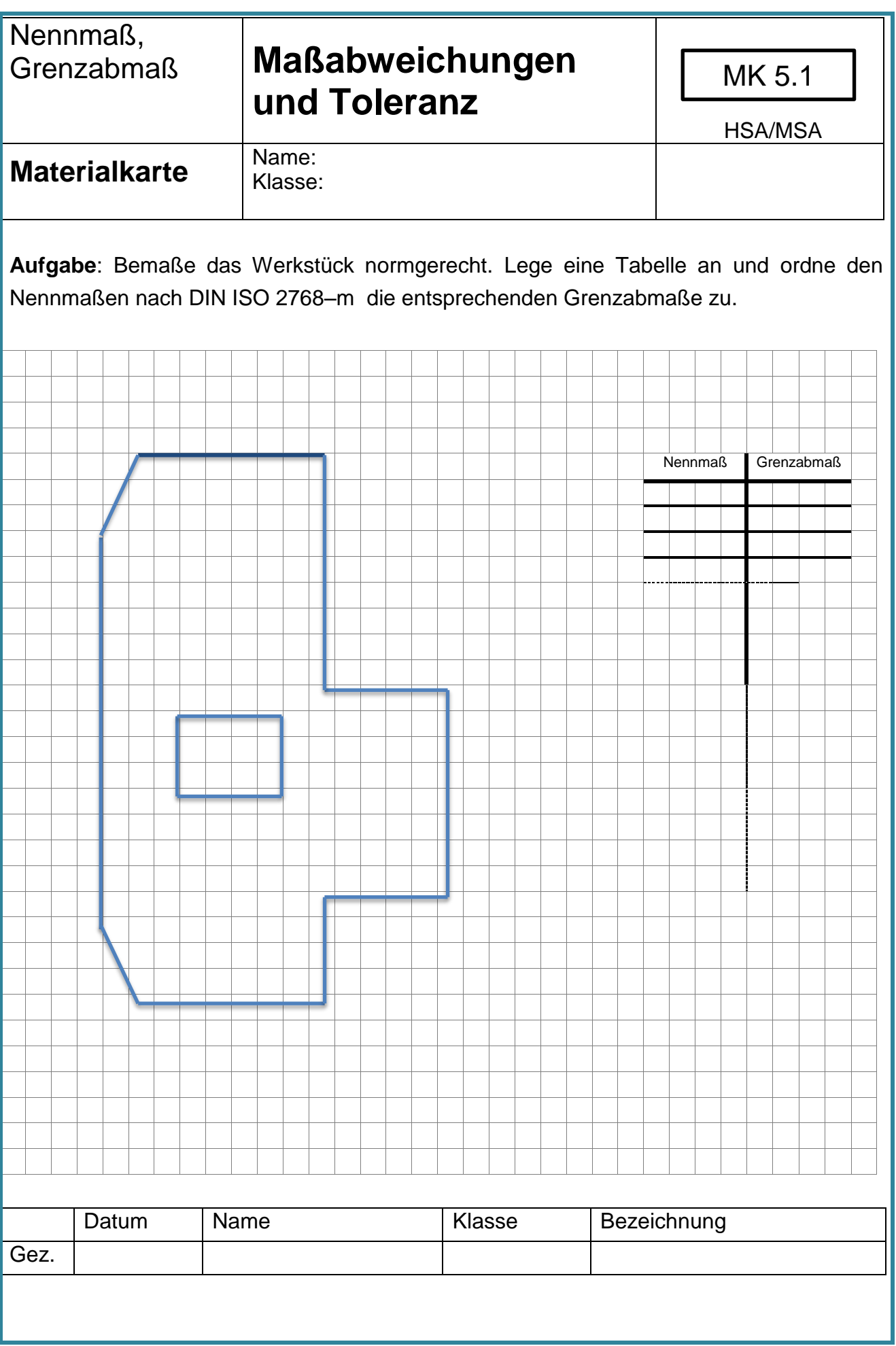

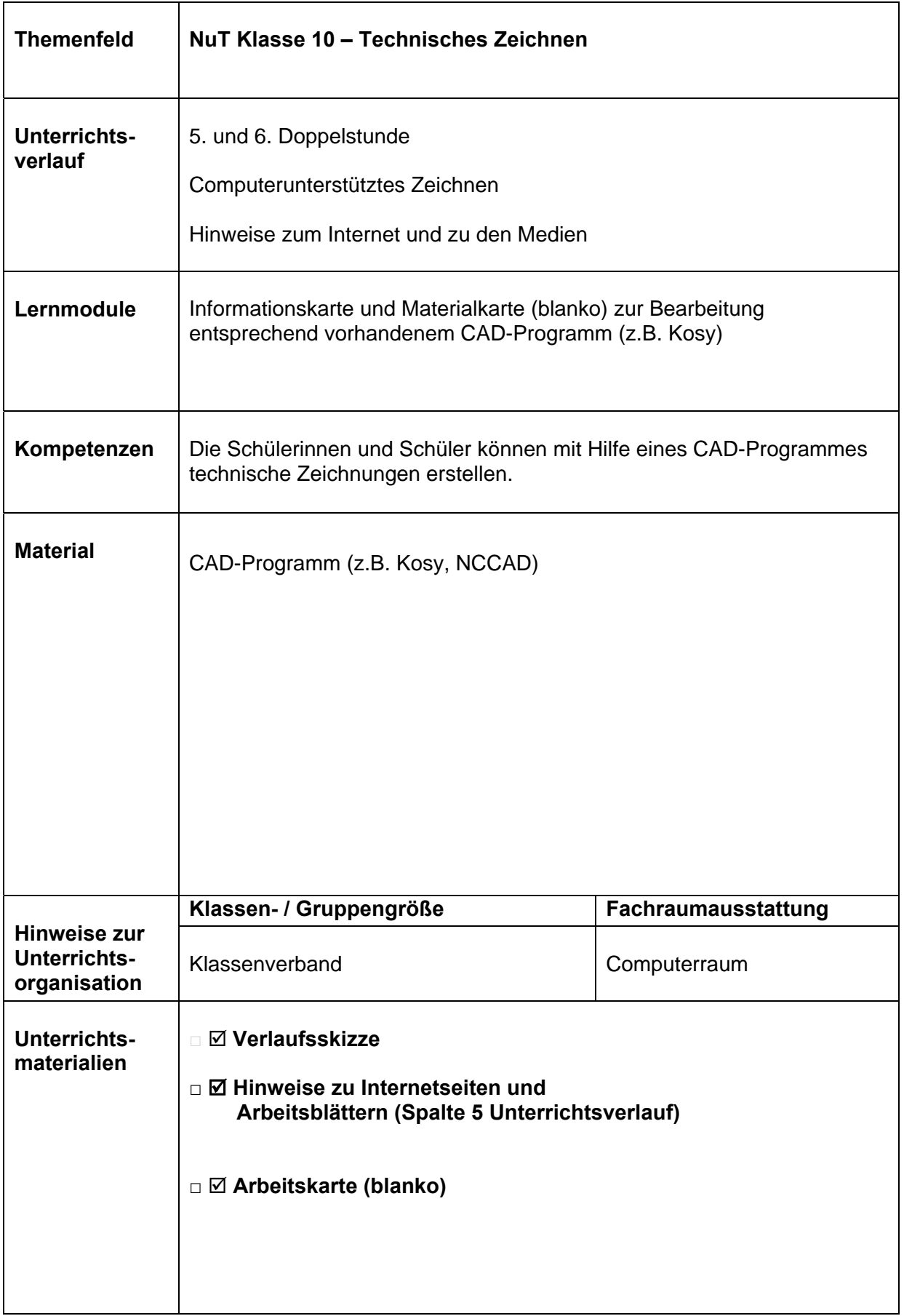

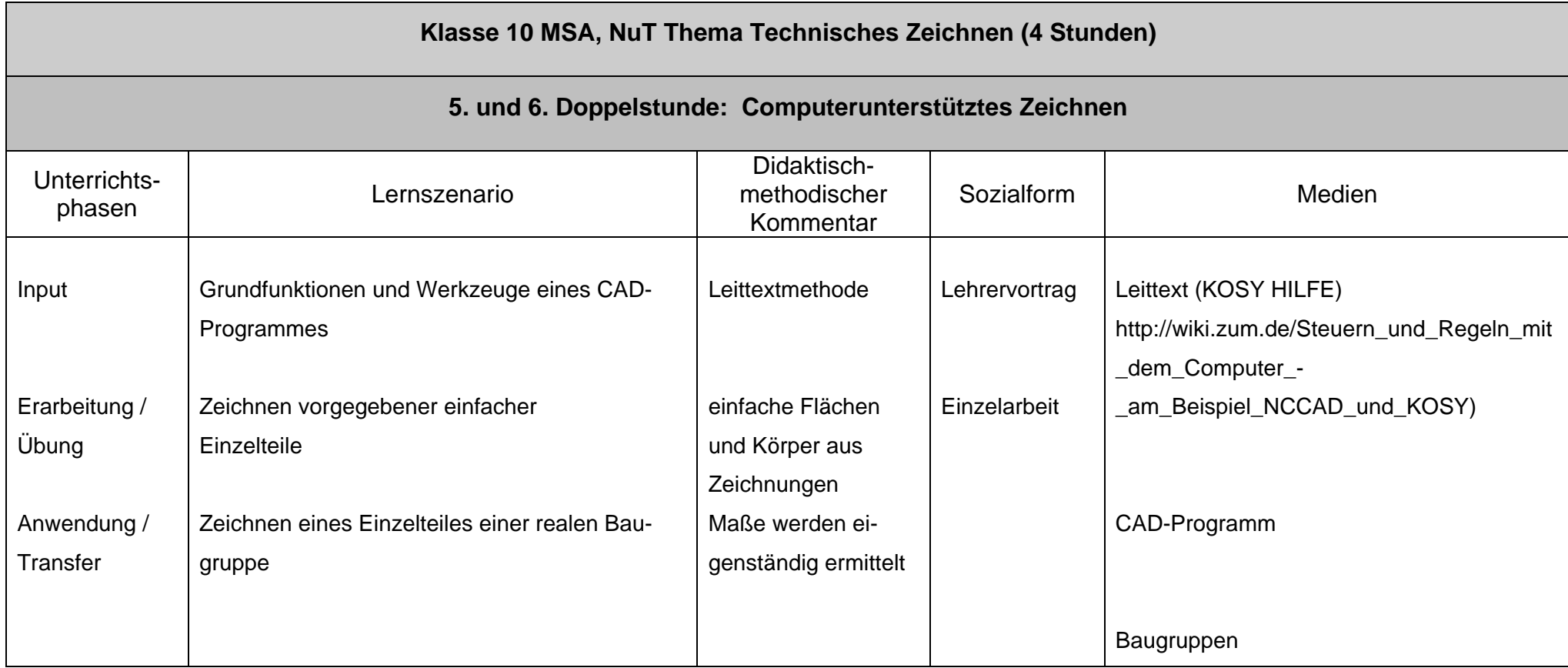

1

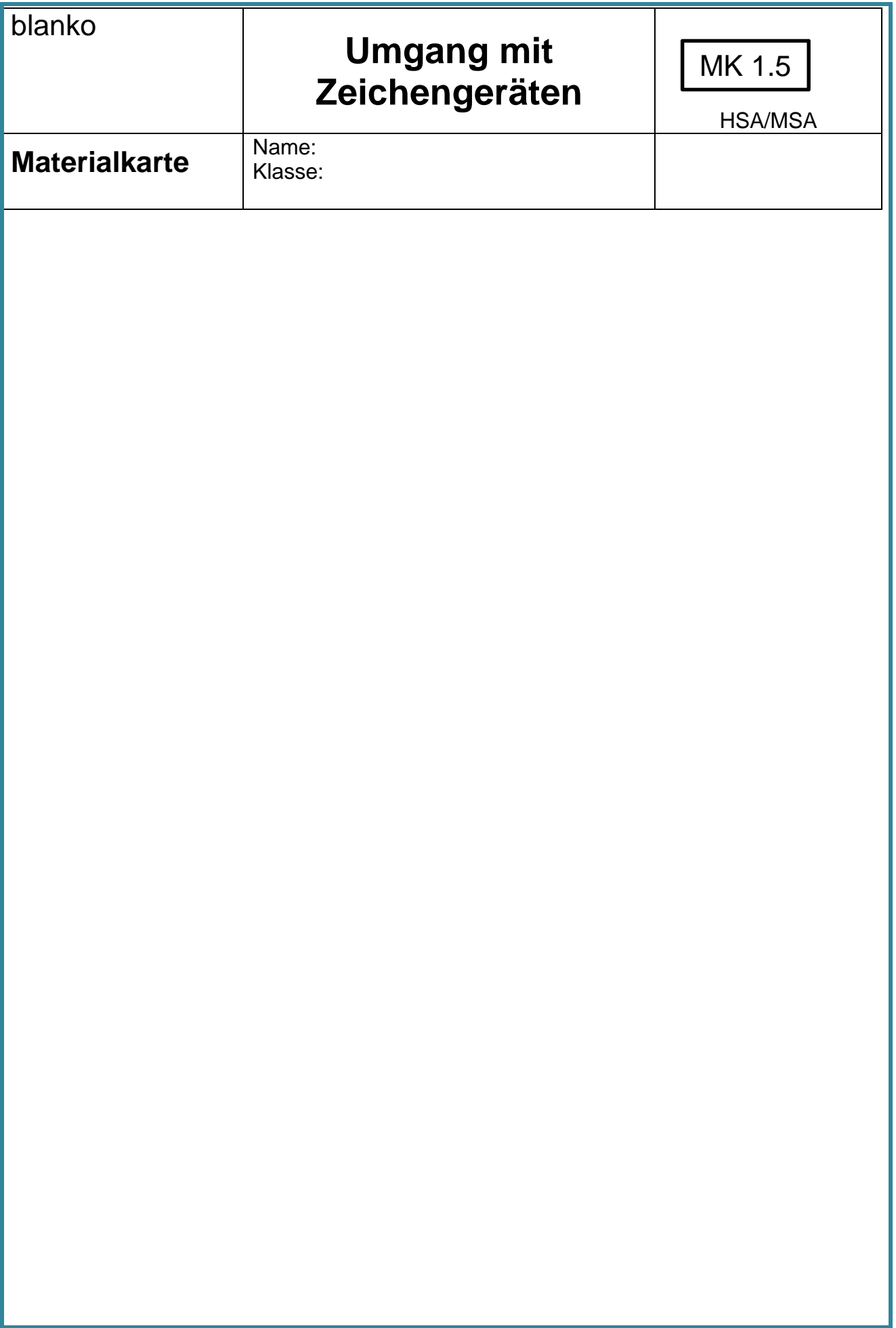

## **5. Lernstandserhebung**

In der Klassenstufe 10 sollen die Schülerinnen und Schüler auch bei der Kontrolle ihres Lernfortschritts zunehmend selbständig handeln. Daneben ist jedoch weiterhin –insbesondere im Hinblick auf ein mögliche Prüfung in NuT – die Rückmeldung durch die Lehrkraft von Bedeutung.

Es sind dabei vielfältige Methoden der Lernstandserhebung anzustreben, z.B:

- Bewertung der Arbeit in der Gruppe und mit einem Partner
- Bewertung der Erarbeitung eines Themas mit anschließendem Vortrag
- Bewertung der Durchführung der Lernmodule hinsichtlich der Selbstständigkeit und des Lernfortschritts
- Bewertung einer schriftlichen Leistung (Zusammenfassung, Protokoll, Test)

Bei allen Bewertungen ist darauf zu achten, dass sich die Schülerin und der Schüler zunächst selbst einschätzen. Bei einem positiven Klassenklima ist auch eine Einschätzung durch die Mitschülerinnen und Mitschüler interessant. Die Notengebung durch die Lehrkraft sollte mit einer ausführlichen Erläuterung einhergehen, um eine positive Entwicklung im Lernverhalten zu fördern.

Außer dem Fachwissen sind auch soziale Kompetenzen und Medienkompetenzen zu bewerten.

Der folgende Selbstkontrollbogen soll zu einer realistischen Einschätzung des Lernfortschritts durch die Schülerin/den Schüler selbst führen.

## **Selbsteinschätzungsbogen Technisches Zeichnen**

**Name: \_\_\_\_\_\_\_\_\_\_\_\_\_\_\_**

Bitte kreuze an, wie du deine Kenntnisse einschätzt:

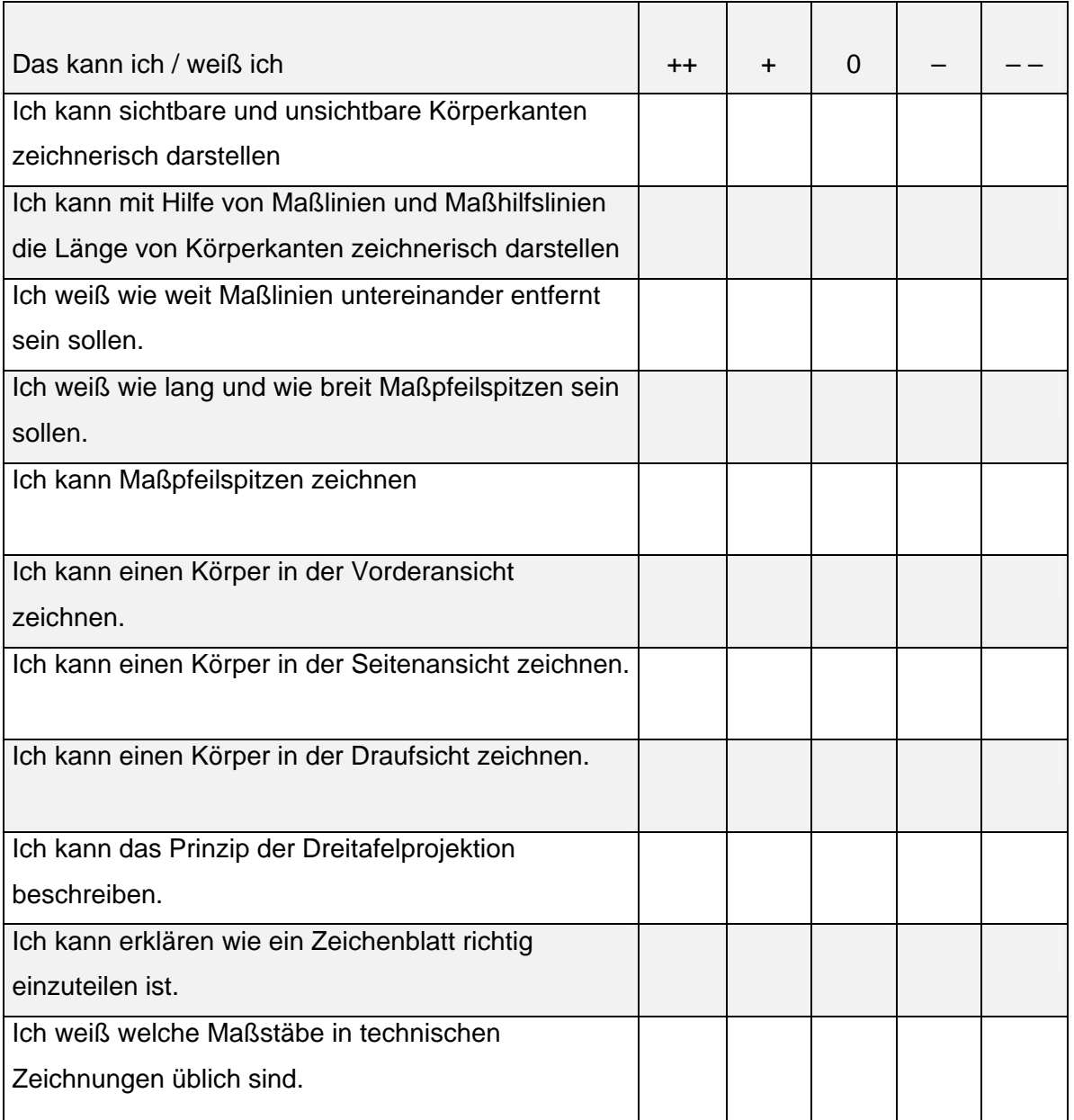

- Suche 3 Themen aus und erkläre oder demonstriere die wichtigsten Aspekte deinem Partner. Er wird dir anschließend sagen, ob er verstanden hat, was du erklärt hast oder überprüfen, ob du richtig gezeichnet hast.
- Suche weitere 2 Themen aus, die du nicht kennst, und versuche, die Antworten in deinen Unterrichtsmaterialien zu finden.